# UNIVERSIDAD DE GUADALAJARA

Centro Universitario de Ciencias Biológicas y Agropecuarias División de Ciencias Biológicas y Ambientales

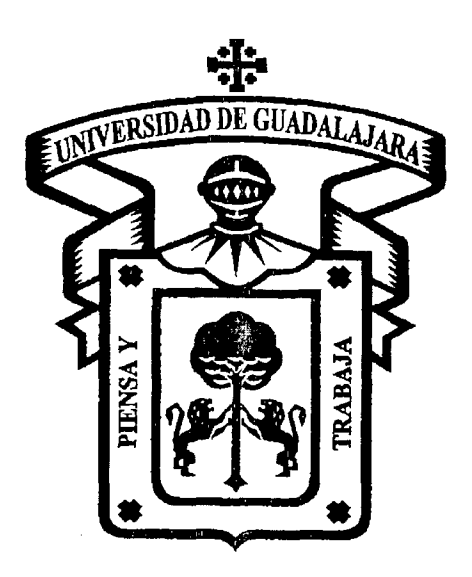

APLICACIÓN DE LA TECNOLOGÍA DIGITAL EN APOYO DE LA ENSEÑANZA DE LA BIOLOGÍA CELULAR

> TRABAJO DE TITULACIÓN EN LA MODALIDAD DE PRODUCCIÓN DE MATERIALES EDUCATIVOS OPCIÓN PAQUETE DIDÁCTICO

> > QUE PARA OBTENER EL TÍTULO DE LICENCIADO EN BIOLOGÍA

> > > PRESENTA SILVIA LLAMAS PRADO

Las Agujas, Zapopan Jalisco. Agosto 2005

Universidad de Guadalajara

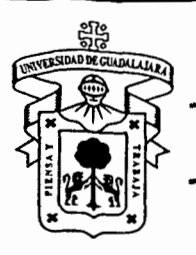

Centro Universitario de Ciencias Biológicas y .

**Agropecuarias** 

# *Coordinación de Titulación y Carrera de Licenciatura en Biología*

206/ C. C. BIOLOGÍA

C. SILVIA LLAMAS PRADO PRESENTE

Manifestamos a usted que con esta fecha ha sido aprobado su tema<br>de titulación en la modalidad de: **PRODUCCIÓN DE MATERIALES** en la modalidad de: PRODUCCIÓN DE MATERIALES EDUCATIVOS opción PAQUETE DIDÁCTICO con el titulo : "Aplicación de la Tecnología digital en apoyo de la enseñanza de la Biología Celular" para obtener · la Licenciatura en Biología.

Al mismo tiempo le informamos que ha sido aceptado como Director / a de dicho trabajo al DR. ARTURO OROZCO BAROCÍO y como asesor el: M. V. Z. SERGIO LUIS SCHWEMINSKI BENITEZ.

Sin más por el momento, le envío un caluroso saludo.

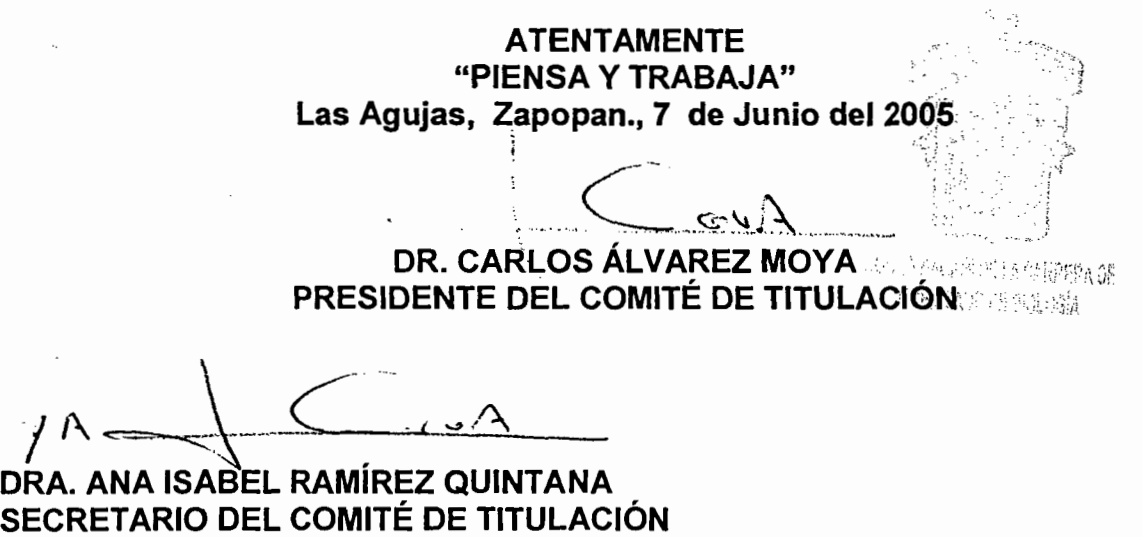

C.c.p. DR. ARTURO OROZCO BAROCÍO - Director del trabajo

Dr. Carlos Álvarez Moya. Presidente del Comité de Titulación. Carrera de Licenciado en Biología. CUCBA. Presente

Nos permitimos informar a usted que habiendo revisado el trabajo de titulación, modalidad de **PRODUCCIÓN DE MATERIALES EDUCATIVOS** opción **PAQUETE DIDÁCTICO** con el título: **"Aplicación de la Tecnología digital en apoyo de la enseñanza de la Biología Celular"** que· realizó el/la pasante **Silvia Llamas Prado** con número de código **193022106** consideramos que ha quedado debidamente concluido, por lo que ponemos a su consideración el escrito final para autorizar su impresión.

> Atentamente Las Agujas, Zapopan, Jalisco., 22 de Agosto de 2005

Sin otro particular quedamos de usted con un cordial saludo.

Dr. Arturo Orozco Barocio Director del tra

MVZ Sergio L. Schwemmski-Benitez Asesor del trabaio

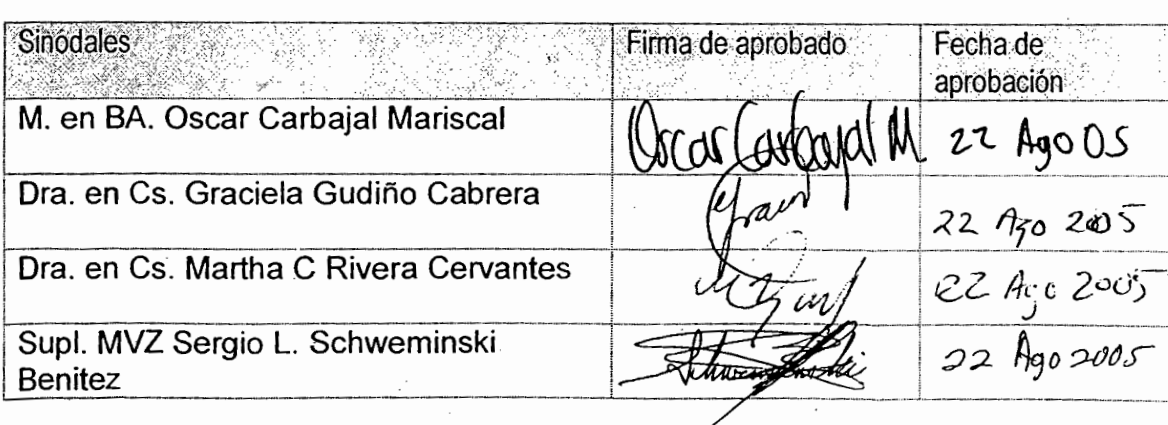

Level 3 1979

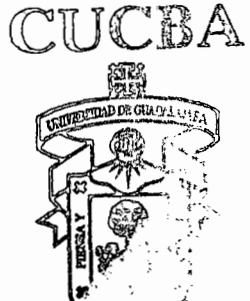

# ÍNDICE

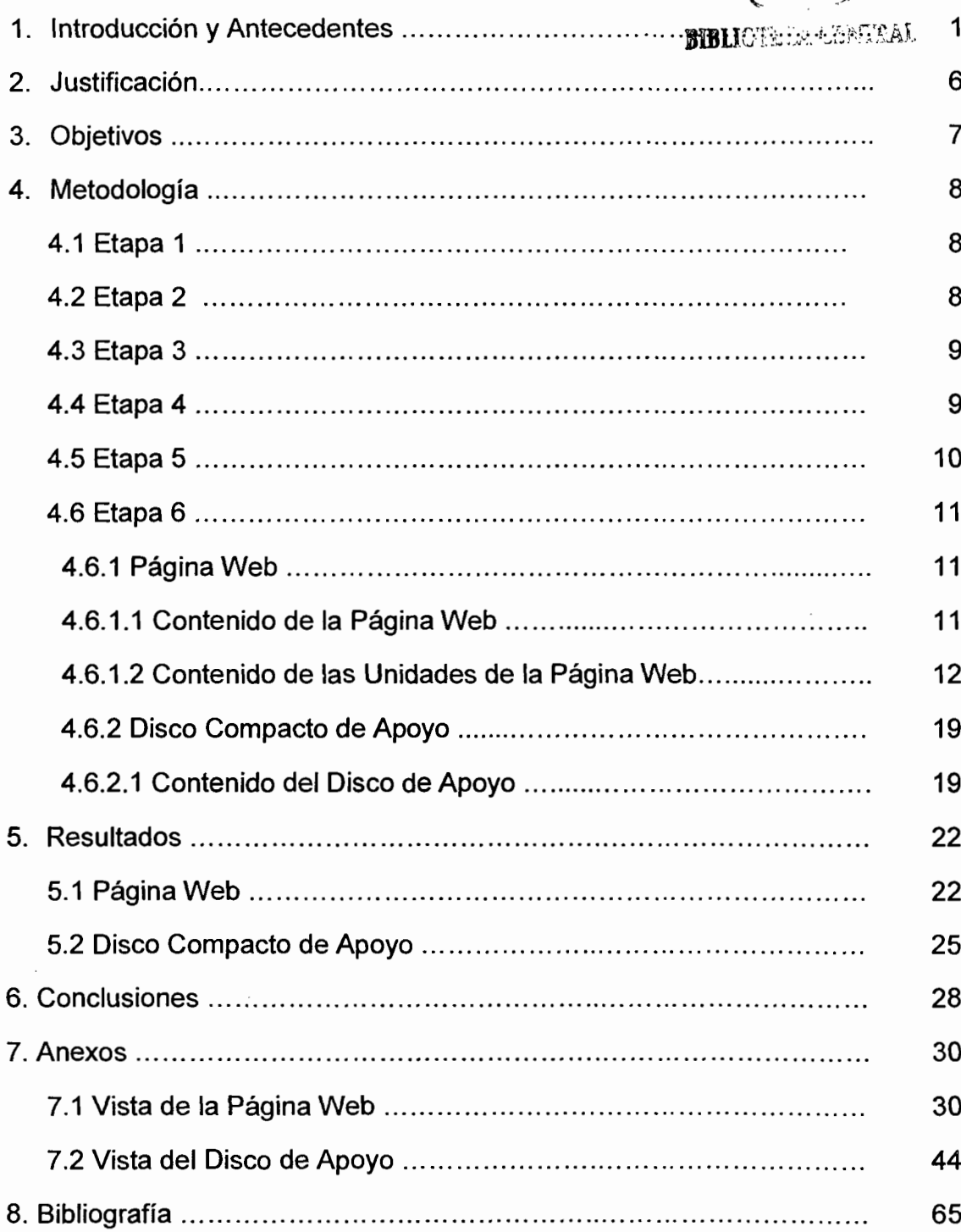

# , **INTRODUCCION**

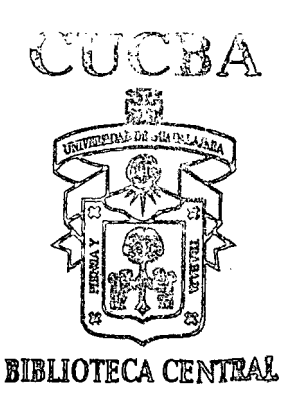

# 1. INTRODUCCIÓN Y ANTECEDENTES

La necesidad de generar un aprendizaje desde la perspectiva del constructivismo y de modelos de autogestión, en los que el alumno sea capaz de adquirir el conocimiento por sus propios medios, nos ha llevado a la generación de material didáctico auxiliado por la tecnología digital. La apreciación de videos, construcción de objetos de aprendizaje, utilización de la computadora, investigación en diferentes fuentes y la utilización de diferentes espacios cibernéticos hacen que las experiencias de los estudiantes no se centren en el aula de clase, ni en la vida misma de la institución universitaria. Es fundamental que se aproveche el mundo el entorno cercano al alumno - buscando su interacción con él en una variedad de formas, y que a través de su vivencia se acerque al aprendizaje. (Vélez, 1998)

El modelo tradicional de nuestra cultura y del proceso educativo provocan que los alumnos vivan un rol que ha sido siempre pasivo: escuchar, leer, memorizar y recitar lecciones y postulados, produciendo todo esto, una actividad tediosa que como resultado limita el aprendizaje significativo. Las investigaciones sobre procesos cognitivos asociados al aprendizaje, demuestran que el verdadero conocimiento se construye cuando el alumno desempeña un rol activo; cuando él mismo hace las cosas: practica, resuelve problemas, se equivoca y trata de encontrar la explicación de sus errores y la posible manera de corregirlos. Cuando realizamos las cosas, nos divertimos y cuando logramos vencer los obstáculos y alcanzar las metas es estimulante y nos conlleva a buscar mejores resultados. (Martínez, 2003).

En relación a este rol activo que deben de jugar los alumnos, Dueñas (2001) nos explica cómo el pensamiento crítico se puede ilustrar como una habilidad adquirible que demanda competencias para evaluar, intuir, debatir, sustentar, opinar, decidir y discutir, entre otras, y que estas competencias se pueden desarrollar por lo menos en parte, en los espacios destinados a la socialización del

- 1 -

conocimiento que se ofrecen en el enfoque de Aprendizaje Basado en Problemas (ABP). El ABP es un enfoque pedagógico multi-metodológico y multi-didáctico, encaminado a facilitar el proceso de enseñanza-aprendizaje y de formación del estudiante. En este enfoque se privilegia el auto-aprendizaje y la auto-formación, procesos que son facilitados por la dinámica del enfoque y la concepción constructivista ecléctica del mismo. En el enfoque de ABP se fomenta la autonomía cognoscitiva, se enseña y se aprende a partir de problemas que tienen significado para los estudiantes, se utiliza el error como una oportunidad más para aprender y no para castigar y se le otorga un valor importante a la auto-evaluación y a la evaluación formativa, cualitativa e individualizada. (Dueñas, 2001)

Las universidades deben de cambiar significativamente para llevar a cabo procesos de innovación en donde sus enfoques estén relacionados a las competencias, a los cambios propiciados por las tecnologías de información y comunicación, a la gestión y contribución de los cambios en el conocimiento y sobre el nuevo rol que deben de realizar los alumnos. Por otro lado es también importante que las universidades incorporen recursos e instrumentos con componentes tecnológicos novedosos, para así poder transmitir conocimientos bajo nuevas formas de presentar y organizar la información, instrumentos y procesos que permitan la actualización ágil y rápida de los contenidos. (Rodríguez y Ryan, 2001)

El diseño de estos modelos autogestivos debe contar con un perfil de competencia. La educación basada en competencias está enfocada a desarrollar la capacidad de los educandos para que puedan enfrentar y resolver situaciones concretas de la realidad laboral y profesional, por lo cual, la adopción y aplicación de este modelo busca establecer una referencia de evaluación del contenido y estructura de los planes y programas de estudio para que se enfoquen en la adquisición de conocimientos, habilidades, valores y actitudes que les permitan hacer uso de lo aprendido y ponerlo en práctica en su actividad profesional (Muñoz, 2004).

Según Tedesco (2004) el aula, presencial o virtual, es un espacio de construcción social de conocimientos y es el docente quien desde su función como mediador y orientador, con una mirada reflexiva y crítica, puede llevar a cabo estos procesos de educación alternativos con la inserción de las nuevas tecnologías (Tedesco, 2004). Estas nuevas tecnologías vendrían claramente a diferenciarse de las tradicionales, no solo en lo que se refiere a medios de enseñanza, sino a las posibilidades de creación de nuevos entornos comunicativos y expresivos que facilitan a los receptores la posibilidad de desarrollar nuevas experiencias formativas, expresivas y educativas (Cabero, 2001).

Un ejemplo de estos nuevos entornos comunicativos y expresivos es lo que Salinas (2004) sugiere como las nuevas concepciones del proceso de enseñanzaaprendizaje en las modalidades de formación apoyadas por las tecnologías de información *y* comunicación, que acentúan la implicación activa del alumno, la atención en las destrezas emocionales e intelectuales, la preparación de los jóvenes para ser responsables ante un mundo rápido y de constantes cambios, la flexibilidad para utilizar autónomamente una variedad de materiales, y que permita integrarse al proceso laboral a lo largo de la vida y la competencia para un proceso de aprendizaje continuo (Salinas, 2004).

Asimismo, el rol del personal docente debe de sufrir un cambio. El profesor deja de ser fuente de todo conocimiento y se convierte en un guía y un facilitador de recursos y herramientas que se necesitan para abordar nuevos conocimientos y destrezas, es un gestor de los recursos de aprendizaje y se acentúa su papel de orientador y mediador; promueve el crecimiento personal del alumno y enfatiza la facilitación del aprendizaje antes que la transmisión de información. (Salinas, 2004).

En el área pedagógica el tutor actúa como administrador y facilitador de los contenidos de aprendizaje. Plantea los objetivos, el tema y las actividades y, a través de diferentes intervenciones didácticas que suponen un diálogo con los alumnos, los orienta y acompaña en el proceso de comprensión y adquisición de los contenidos propuestos. Será una tarea fundamental del tutor evaluar a los estudiantes, teniendo en cuenta dos dimensiones: procesos y resultados, por un lado, y aportes aislados y capacidad de interacción, por otro. Además, deberá promover actividades de autoevaluación que permitan a los alumnos reflexionar acerca de su propio proceso de aprendizaje. (Canali, 2003)

Las tecnologías de la información y la comunicación reproducen algunos modelos donde se combinan elementos tecnológicos, pedagógicos y organizativos. Los sistemas convencionales se reacomodan en la utilización de redes para la enseñanza, dando lugar a una nueva configuración formativa que puede superar las deficiencias de dichos sistemas, abriendo así una nueva perspectiva respecto a una enseñanza mejor, apoyada en entornos en línea, cuyas estrategias habituales en la enseñanza son simplemente adaptadas y redescubiertas en un formato virtual. (Salinas, 2004).

El nuevo diseño de la enseñanza se relaciona con el tipo de institución; con aspectos relacionados con el alumno, usuario del sistema, y con el aprendizaje (motivación, necesidades de formación específica, recursos y equipamiento disponibles, etc.). Las decisiones parten del conocimiento de los avances tecnológicos para la distribución de los contenidos, el acceso a la información, la interacción entre profesor y alumno, la gestión del curso, la capacidad de control de los usuarios durante el desarrollo del curso, etc. Diseñar un entorno de formación, necesita equilibrar el modelo pedagógico, los usuarios (según el rol de profesores y alumnos) y las posibilidades de la tecnología, buscando así una formación flexible (Quiroz, 2002).

Todo esto, nos da a conocer que existe un nuevo espacio de comunicación social que nos afecta a todos. La sociedad red, un sistema de comunicación que socializa la información, que flexibiliza y optimiza la programación, produce modelos interactivos: a la diversificación de productos, a la información

globalizada y a la búsqueda de interacción y participación. El nuevo concepto ecosistema comunicativo expresa nuevas sensibilidades, la velocidad y la sonoridad de las imágenes y los relatos audiovisuales. (Quiroz, 2002).

A este nuevo espacio, Quiroz (2002) lo nombra un tercer enlomo y difiere del entorno natural y del entorno urbano donde tradicionalmente hemos vivido y actuado los seres humanos, no es solo un nuevo medio de información y comunicación, sino también de interacción, enseñanza y entretenimiento. La diferencia más importante es la posibilidad de relacionarse e interactuar a distancia.

Para Quiroz el tercer entorno nos presenta las siguientes ventajas:

- Información, representaciones electrónicas en bits.
- Desterritorialización, sin límites de espacio.
- Representación, los seres y los objetos son representaciones tecnológicamente construidas.
- Distal, los agentes interactúan a gran distancia.
- Multicrónico es innecesaria la simultaneidad para la interrelación, y
- Bisensorial, es audiovisual.

Actualmente, sólo intervienen dos sentidos: la vista y el oído; pero las nuevas investigaciones nos informan grandes avances sobre el tacto, el olfato e incluso el gusto digital (Quiroz, 2002).

El mundo digital es una nueva circunstancia para el desarrollo de nuestros conocimientos, pasiones y sentimientos. Es un espacio de acción social, que nos lleva a transformar los actuales sistemas educativos y a preparar a los estudiantes en nuevas competencias, para que se desenvuelvan en mejores condiciones en sus tres entornos: natural, urbano e informacional. (Quiroz, 2002)

# , JUSTIFICACION

# 2. JUSTIFICACIÓN

El presente trabajo surge de la necesidad de adaptar a las circunstancias actuales el proceso formativo de los estudiantes de la asignatura de Biología Celular,. Siendo esta una materia del tipo obligatoria y del área básica común en las carreras ofrecidas por el Centro Universitario de Ciencias Biológicas y Agropecuarias (CUCBA) de la Universidad de Guadalajara, creemos que la realización de este material digital apoyaría al desarrollo de dicha asignatura.

Este instrumento didáctico permitirá el desarrollo autogestivo de los alumnos, generando conductas de autoaprendizaje e investigación, características necesarias para la formación de los profesionistas de las área biológicas.

# **OBJETIVOS**

 $\sim$ 

 $\hat{\mathcal{A}}$ 

 $\sim$   $\sim$ 

 $\sim 10^{11}$ 

 $\frac{1}{\sqrt{2}}\left(\frac{1}{2}\right)^2$ 

 $\mathcal{L}^{\text{max}}_{\text{max}}$ 

#### 3. OBJETIVOS

#### 3. 1 OBJETIVO GENERAL

Generar una herramienta de aprendizaje autogestivo con la que el alumno pueda obtener, integrar y aplicar los conocimientos básicos de la biología celular.

# 3.2 OBJETIVOS PARTICULARES

- 1. Diseñar, elaborar y editar el contenido de una página web para el curso de Biología Celular que contiene problemas, ejercicios y actividades para apoyar el aprendizaje teórico-practico de esta asignatura.
- 2. Elaborar un disco compacto con material didáctico de apoyo para que el alumno pueda responder los ejercicios y realizar las actividades de la página web.
- 3. Integrar el contenido de la página web y el material didáctico del disco compacto en un curso de biología celular en la plataforma WebCT.

# , METODOLOGIA

 $\hat{\mathcal{L}}$ 

 $\hat{\mathcal{A}}$ 

# 4. METODOLOGÍA

4.1 ETAPA 1

Análisis del programa de estudios de la clase de Biología Celular para las carreras ofertadas en el Centro Universitario de Ciencias Biológicas y Agropecuarias (CUCBA) de la Universidad de Guadalajara.

Se comenzó por analizar el programa de la asignatura de Biología Celular, para poder organizar la información recabada de las diferentes fuentes de consulta con base a la estructura de este programa de estudios.

## 4.2ETAPA 2

#### Consulta de bibliografía sobre diseño de cursos autogestivos.

El propósito de revisar el material sobre diseño de cursos autogestivos fue con la intención de darle la estructura lógica de la construcción de un curso a este material didáctico. Este material se tomo de artículos y de cursos especializados sobre tecnologías del aprendizaje.

Revisión y selección del material proveniente de fuentes con información reciente sobre Biología Celular. Textos, fotografías, videos, animaciones, artículos, cuestionarios y problemas.

La selección del material utilizado se hizo mediante la lectura, y consulta de fuentes especializadas y con información reciente e innovadora en el área de Biología Celular. Se consultaron libros especializados en el tema, páginas de Internet, y artículos y materiales que se utilizan para impartir la materia.

#### 4.4 ETAPA 4

#### Traducción del material.

Ya que la información más reciente en las ciencias y especialmente en la Biología Celular se encuentra en el idioma inglés, se hizo la traducción de los textos y cuestionarios con la finalidad de que la información, utilizada en la página web, fuera más comprensible. Las figuras y videos no se tradujeron, así como algunos textos, ya que implicaría modificaciones que se deben tramitar con permisos de los autores y las editoriales. Se considera que el tener cierta información en el idioma inglés no es un obstáculo para el alumno en el desempeño de las actividades que podrá encontrar en esta página web, por el contrario es una forma de crear una necesidad para mejorar la preparación del alumno ya que gran parte de la información actualizada de esta materia y en general de todas las materias que cursa en su carrera, se encuentra en este idioma.

# Estructuración y adecuación de la información para ser usada en las diferentes unidades del programa de la asignatura.

Las diferentes actividades de la página web se basan en los principios para la estructuración lógica de un curso por lo que se tuvieron que crear las actividades que ésta estructura marca y que a continuación se describen:

Actividad Preliminar: Actividad inicial, previa a toda lectura o contacto con la información seleccionada, que permita al educando problematizarse sobre el objeto de estudio que va a abordar (Chan M. et al, 1997).

Actividad de Aprendizaje: Actividades de análisis, información y aplicación, que impliquen el trabajo con cada aspecto de la temática, como pueden ser lecturas de comprensión y ejercicios que incluyan procesos de reconstrucción y organización, entre otros (Corona y Zatarain, 2001)

Actividad Integradora: Esta actividad cierra el tratamiento del objeto o unidad de conocimiento de que se trate y se considera integradora porque retoma la actividad planteada al inicio, de modo que el educando integre lo que sabía, lo que ignoraba y reconoció necesario aprender, y lo que realmente aprendió (Chan M. et al, 1997).

Se diseñaron los objetivos para cada objeto de estudio en cada una de las unidades y se organizaron los cuestionarios que se tomaron de los diferentes textos consultados. Estos cuestionarios fueron complementados con el listado de respuestas a las preguntas y problemas, con el fin de generar una sección de apoyo al alumno para que compruebe sus respuestas.

Elaboración de una página web y un disco compacto de apoyo.

## 4.6.1 Página Web

La página web, nos proporciona el espacio y características adecuadas para construir un material didáctico auxiliado por la tecnología digital con características autogestivas en el que el alumno sea capaz de adquirir el conocimiento por sus propios medios y en el que se promuevan las actividades de autoevaluación que les permita reflexionar acerca de su propio proceso de aprendizaje. La utilización de diferentes espacios, apoyados con videos, fotografías, gráficas y multimedia, hacen que las experiencias de los estudiantes no se centren solamente en el aula de clase.

## 4.6.1.1 Contenido de La Página Web

- Menú de opciones de la página web:
	- Login de usuario
	- Unidad 1 "Introducción al estudio de la Célula"
	- Unidad 2 "Origen y Evolución de la célula"
	- Unidad 3 "Las Membranas Celulares"
		- $\checkmark$  3.1 Estructura Composición y Funciones de la Membrana Plasmática.
		- $\checkmark$  3.2 Mecanismos de Transporte Membranal
	- Unidad 4 "Organización Intracelular"
		- $\checkmark$  4.1 Sistema de endomembranas y Organelos Intracelulares
		- $\checkmark$  4.2 Mitocondrias y Cloroplastos
		- $\checkmark$  4.3 Citoesqueleto y Matriz Citoplasmática
- Unidad 5 "Comunicación Celular"
	- ./ 5.1 Comunicación Intercelular
	- $\checkmark$  5.2 Comunicación Intracelular
- Unidad 6 "Ciclo Celular"
	- $\times$  6.1 Etapas del Ciclo Celular
	- ./ 6.2 Regulación del Ciclo Celular
- Consultas
	- $\checkmark$  Bibliografía
	- $\checkmark$  Cómo hacer un mapa conceptual
	- $\checkmark$  Cómo hacer un cuadro sinóptico
- Entrega de trabajos
- Cerrar Sesión

# **4.6.1.2 Contenido de las unidades de la página web**

• Unidad 1 "Introducción al estudio de la Célula"

# **Objeto de Estudio 1: Introducción al estudio de la Célula**

- Objetivos particulares
- Introducción
- Actividad Preliminar
- Actividades de Aprendizaje:
	- $\checkmark$  Cuestionario
	- $\checkmark$  Documentos de lectura
- Actividades Integradoras:
	- $\checkmark$  Cuestionario.
- Ver respuestas correctas
	- $\checkmark$  Actividad Preliminar
	- $\checkmark$  Actividades de aprendizaje
	- $\checkmark$  Actividades Integradoras

• Unidad 2 "Origen y Evolución de la Célula"

# **Objeto de Estudio 1: Origen y Evolución de la Célula**

- Objetivos particulares
- Introducción
- Actividad Preliminar
- Actividades de Aprendizaje:
	- *v'* Cuestionario
	- *v'* Documentos de lectura
- Actividades Integradoras:
	- *v'* Cuestionario.
- Ver respuestas correctas
	- *v'* Actividad Preliminar
	- *v'* Actividades de aprendizaje
	- *v'* Actividades Integradoras
- Unidad 3 "Las Membranas Celulares"

# **Objeto de Estudio 1: Estructura Composición y Funciones de la Membrana Plasmática**

- Objetivos particulares
- Introducción
- Actividad Preliminar
- Actividades de Aprendizaje:
	- *v'* Cuestionario
	- *v'* · Documentos de lectura
- Actividades Integradoras:
	- *v'* Cuestionario
	- *v'* Problemas
- Ver respuestas correctas
	- *v'* Actividad Preliminar
	- *v'* Actividades de Aprendizaje
	- *v'* Actividades Integradoras

**Objeto de Estudio 2: Mecanismos de Transporte Membrana!** 

- Objetivos particulares
- Introducción
- Actividad Preliminar
- Actividades de Aprendizaje:
	- $\checkmark$  Cuestionario
	- $\checkmark$  Documentos de lectura
- Actividades Integradoras:
	- $\checkmark$  Cuestionario
	- $\checkmark$  Problemas
- Ver respuestas correctas
	- $\checkmark$  Actividad Preliminar
	- $\checkmark$  Actividades de Aprendizaje
	- $\checkmark$  Actividades Integradoras
- Unidad 4 "Organización Intracelular"

# **Objeto de Estudio 1: Sistema de endomembranas y Organelos Intracelulares**

- Objetivos particulares
- Introducción
- Actividad Preliminar
- Actividades de Aprendizaje:
	- $\checkmark$  Cuestionario
	- $\checkmark$  Documentos de lectura
- Actividades Integradoras:
	- $\checkmark$  Cuestionario
	- $\checkmark$  Problemas
- Ver respuestas correctas
	- $\checkmark$  Actividad Preliminar
- $\checkmark$  Actividades de Aprendizaje
- $\checkmark$  Actividades Integradoras

# **Objeto de Estudio 2: Mitocondrias y Cloroplastos**

- Objetivos particulares
- Introducción
- Actividad Preliminar
- Actividades de Aprendizaje:
	- $\checkmark$  Cuestionario
	- $\checkmark$  Documentos de lectura
- Actividades Integradoras:
	- $\checkmark$  Cuestionario
	- $\checkmark$  Problemas
- Ver respuestas correctas
	- $\checkmark$  Actividad Preliminar
	- $\checkmark$  Actividades de Aprendizaje
	- $\checkmark$  Actividades Integradoras

# **Objeto de Estudio 3: Citoesqueleto y Matriz Citoplasmática**

- Objetivos particulares
- **Introducción**
- Actividad Preliminar
- Actividades de Aprendizaje:
	- $\checkmark$  Cuestionario
	- $\checkmark$  Documentos de lectura
- Actividades Integradoras:
	- $\checkmark$  Cuestionario
	- $\checkmark$  Problemas
- Ver respuestas correctas
	- $\checkmark$  Actividad Preliminar
	- $\checkmark$  Actividades de Aprendizaje

# $\checkmark$  Actividades Integradoras

• Unidad 5 "Comunicación Celular"

# Objeto de Estudio 1: Comunicación Intercelular

- Objetivos particulares
- Introducción
- Actividad Preliminar
- Actividades de Aprendizaje:
	- $\checkmark$  Cuestionario
	- $\checkmark$  Documentos de lectura
- Actividades Integradoras:
	- $\checkmark$  Cuestionario
	- $\checkmark$  Problemas
- Ver respuestas correctas
	- $\checkmark$  Actividad Preliminar
	- $\checkmark$  Actividades de Aprendizaje
	- $\checkmark$  Actividades Integradoras

# Objeto de Estudio 2: Comunicación Intracelular

- Objetivos particulares
- Introducción
- Actividad Preliminar
- Actividades de aprendizaje:
	- $\checkmark$  Cuestionario
	- $\checkmark$  Documentos de lectura
- Actividades Integradoras:
	- $\checkmark$  Cuestionario
	- $\checkmark$  Problemas
- Ver respuestas correctas
	- $\checkmark$  Actividad Preliminar
	- $\checkmark$  Actividades de Aprendizaje
	- $\checkmark$  Actividades Integradoras
- Unidad 6 "Ciclo Celular"

# **Objeto de Estudio 1: Etapas del Ciclo Celular**

- Objetivos particulares
- Introducción
- Actividad Preliminar
- Actividades de Aprendizaje:
	- $\checkmark$  Cuestionario
	- $\checkmark$  Documentos de lectura
- Actividades Integradoras:
	- $\checkmark$  Cuestionario
	- $\checkmark$  Problemas
- Ver respuestas correctas
	- $\checkmark$  Actividad Preliminar
	- $\checkmark$  Actividades de Aprendizaje
	- $\checkmark$  Actividades Integradoras

# **Objeto de Estudio 2: Regulación del Ciclo Celular**

- Objetivos particulares
- Introducción
- Actividad Preliminar
- Actividades de Aprendizaje:
	- $\checkmark$  Cuestionario
	- $\checkmark$  Documentos de lectura
- Actividades Integradoras:
	- $\checkmark$  Cuestionario
	- $\checkmark$  Problemas
- Ver respuestas correctas
	- $\checkmark$  Actividad Preliminar
	- ./ Actividades de Aprendizaje
	- $\checkmark$  Actividades Integradoras

### 4.6.2 Disco Compacto de Apoyo

El disco compacto de apoyo se diseñó para almacenar lecturas e información adicional de consulta para el alumno. Las lecturas se encuentran en formato PDF y la información adicional son presentaciones o clases en Power Point para cada unidad del curso. Estas ocho presentaciones, con autoría del director de este trabajo, son consideradas como apoyo didáctico para la comprensión de las lecturas recomendadas y los temas del programa y son auxiliadas con elementos de multimedia. Para cada unidad se cuenta con una presentación, con excepción de la unidad 4 que cuenta con tres, debido a la extensión de su contenido. Este disco es solamente de consulta, debido a que no se le puede hacer ninguna modificación y el material contenido en éste es solamente de apoyo para poder realizar las diferentes actividades que se encuentran en la página web. El disco también cuenta con una pequeña introducción sobre este curso digital y proporciona la dirección del sitio web junto con la clave de acceso al mismo.

### 4.6.2.1 Contenido del disco de apoyo

- **Introducción** 
	- Unidad 1. Introducción al estudio de la célula.
		- v' Clase: Introducción al estudio de la célula.
		- $\checkmark$  Lecturas:
			- 1. Macromolecular architecture in eukaryotic cells. visualized by cryoelectron tomography.
			- 2. New flourescents.
			- 3. Microscopía Confocal
			- 4. La Construcción de un ser vivo.
- Unidad 2. Origen y evolución de la Célula .
	- $\checkmark$  Clase: Origen y evolución de la Célula.
	- $\checkmark$  Lecturas:
		- 1. La evolución de las células primitivas.
		- 2. La evolución química y el origen de la vida.
		- 3. Origen de la vida sobre la tierra.
		- 4. La Biología Molecular y la Evolución Celular Temprana.
		- 5. Nuevo árbol de la vida.
- Unidad 3. Las membranas celulares .
	- $\checkmark$  Clase: Las membranas celulares.
	- $\checkmark$  Lecturas:
		- 1. La Formación de membranas celulares
		- 2. Uniones Intercelulares
		- 3. Transport across membranes, overcoming the permeability barrier.
		- 4. Transport of ions and small molecules across cell membranes.
- Unidad 4. Organización Intracelular .
	- ./ Clases:
		- 1. Sistema de membranas y organelos intracelulares.
		- 2. Mitocondrias y cloroplastos.
		- 3. Citoesqueleto y matriz citoplasmática

# $\checkmark$  Lecturas:

- 1. Quality control in the endoplasmic reticulum.
- 2. Cómo fabrican ATP las células.
- 3. Microtúbulos.
- 4. Deslizamiento celular.
- Unidad 5. Comunicación celular .
	- $\checkmark$  Clase: Comunicación celular.
	- $\checkmark$  Lecturas:
		- 1. Alzheimer's disease is a synaptic failure.
		- 2. Navigating the signalling network in mouse cardiac myocytes.
		- 3. Reguladores del crecimiento vegetal.
- Unidad 6. Ciclo celular.
	- $\checkmark$  Clase: Ciclo celular, división celular y muerte celular.
	- $\checkmark$  Lecturas:

 $\mathcal{L}_{\mathcal{A}}$ 

- 1. Walter Fleming: pioneer of mitosis research.
- 2. Mitosis a history of division.
- 3. Espermatogénesis.
- 4. Apoptosis-based anticancer drugs.
- 5. Programmed cell death and apoptosis: origins of the theory.
- 6. Apoptosis: El fenómeno y su determinación

# RESULTADOS

 $\hat{\mathcal{L}}_{\text{max}}$  ,  $\hat{\mathcal{L}}_{\text{max}}$ 

#### 5. RESULTADOS

Se elaboró un paquete didáctico constituido por una página web y un disco compacto de apoyo.

#### 5.1 Página Web

Cada ventana de la página cuenta con un menú de opciones del lado izquierdo, el cual contiene:

- el espacio del login del usuario,
- 6 unidades,
- un área de consultas,
- un área de entrega de trabajos y
- el espacio para cerrar la sesión.

El área del login de usuario sirve para regresar a la ventana inicial donde el alumno escribe su clave de acceso.

Cada unidad esta dividida en uno, dos o tres subtemas, a los cuales en el presente trabajo se les llamará objetos de estudio. La cantidad de objetos de estudio con que cada unidad cuenta depende de la cantidad de información de la unidad.

Las unidades 1 y 2 cuentan solamente con un objeto de estudio.

Las unidades 3, 5 y 6 cuentan con dos objetos de estudio y

La unidad 4 cuenta con 3 objetos de estudio debido a que es la unidad con más información.

Cada objeto de estudio cuenta con el nombre de la unidad, el nombre del objeto de estudio, objetivos particulares, una pequeña introducción al tema del objeto de estudio, una sección de actividades preliminares, una de actividades de aprendizaje, y una sección de actividades integradoras.

Las actividades preliminares tienen como objetivo exponer los conocimientos y conceptos previos que el alumno posee del tema a tratar. Es conveniente que para contestar estas actividades, el alumno no haga lecturas para que no modifique su concepción del tema.

El objetivo de las actividades de aprendizaje es que el alumno enriquezca sus conocimientos mediante la consulta de diferentes fuentes de información para que de esta forma pueda cubrir el perfil del objeto de estudio. Puede apoyarse en la lectura de los libros referidos en la sección de bibliografía de la página web, así como en los capítulos que encontrará en su CD de apoyo. La sección de bibliografía está dentro de "Consultas" en el menú de opciones que se encuentra en la parte superior izquierda de cada ventana.

El área de actividades de aprendizaje cuenta con una sección de documentos de lectura. En esta sección el alumno tiene que interactuar con el Disco Compacto de apoyo ya que los documentos que tiene que leer los podrá encontrar en este disco. En esta sección el alumno tendrá que realizar actividades y contestar preguntas, después de haber dado lectura a los documentos. ·

Las actividades integradoras tienen el objetivo de evaluar los conocimientos que el alumno adquirió durante el objeto de estudio por lo que en esta sección encontrará algunas de las preguntas que ya contestó en las actividades preliminares, esto con el objetivo de que se de cuenta que tanto enriqueció sus conocimientos previos al objeto de estudio o que tanto fue lo que aprendió.

Las actividades de las distintas secciones de la página tienen diferentes formatos. Encontramos actividades para completar frases u oraciones, preguntas en las que el alumno tiene que redactar la respuesta, respuestas de Falso, Verdadero y opción múltiple, elaboración de problemas, esquemas y dibujos. La página también cuenta con algunas ilustraciones para ayudar al alumno a comprender mejor algunas de las cuestiones.

Después de que el alumno finaliza su objeto de estudio podrá consultar la sección de respuestas, en donde podrá compararlas y autoevaluarse.

En el área de consultas podemos encontrar la Bibliografía que se utilizó para realizar el presente trabajo, misma que se les sugiere al alumno consultar para la realización de las actividades. En esta área encontramos también dos artículos de apoyo para la realización de mapas conceptuales, resúmenes y cuadros sinópticos los cuales serán de utilidad parar generar algunos productos de varias actividades de la sección de documentos de lectura.

Para incorporar a la página web los mapas conceptuales, resumes y cuadros sinópticos, y algunos otros productos de las diferentes actividades, el alumno tendrá que adjuntarlos en las unidades correspondientes en el área de entrega de trabajos, que se encuentra en el menú de opciones en la parte superior del lado izquierdo de cualquiera de las ventanas.

#### 5.2 Disco compacto de apoyo

El Disco compacto de apoyo está diseñado para permitir el acceso a cualquier persona que esté familiarizada con el uso básico de una computadora.

Al insertar el disco, este comienza de forma automática y presenta la primera pantalla. En esta pantalla se le da al alumno una pequeña introducción sobre este curso digital y proporciona la dirección electrónica del sitio web para poder comenzar con las actividades, así como el sitio desde donde debe de ingresar para utilizar las lecturas y consultar las presentaciones de Power Point.

La siguiente pantalla muestra las 6 unidades correspondientes al programa del curso de la materia de Biología Celular:

- 1. Introducción al estudio de la Célula.
- 2. Origen y Evolución de la Célula.
- 3. Las Membranas Celulares.
- 4. Organización Intracelular.
- 5. Comunicación Celular.
- 6. Ciclo Celular.

El alumno sólo tiene que dar un Clic en la unidad que deseé consultar y obtendrá el menú de cada unidad.

El menú de cada unidad muestra el nombre de la unidad, el nombre de la presentación, el número de objetos de estudio de la unidad y las lecturas con las que cada objeto de estudio cuenta. Las Unidades 1, 2 ,3 ,5 y 6 cuentan solamente con una presentación o clase en Power Point y la Unidad 4 con tres. Con respecto al número de lecturas, las unidades 1 y 4 cuentan con cuatro lecturas, la unidad 2 con cinco lecturas, las unidades 3 y 5 con tres lecturas, la unidad 4 con cuatro lecturas y la unidad 6 con seis lecturas, distribuidas en los diferentes objetos de estudio correspondientes a cada unidad.

Cada presentación cuenta con información teórica, ejemplos, ilustraciones, conceptos, diagramas, videos y fotografías.

La presentación de la unidad 1 "Introducción al estudio de la Célula" tiene 31 diapositivas con información sobre:

- Características de los Seres Vivos.
- La teoría Celular
- La línea del Tiempo de la Biología Celular
- Unidades de medida de la Biología Celular.
- Técnicas de estudio de la Célula.
- Niveles de Organización Biológica.

La presentación de la unidad 2 "Origen y Evolución de la Célula" tiene 37 diapositivas con información sobre:

- El creacionismo
- Teorías sobre el origen de la vida
- Etapas del Origen de la vida

La presentación de la unidad 3 "Las membranas celulares" tiene 38 diapositivas con información sobre:

- Estructura, composición y funciones de la membrana plasmática
- Mecanismos de transporte membrana!
- Especializaciones de la membrana

La primera presentación de la unidad 4 "Sistema de membranas" tiene 65 diapositivas con información sobre:

- Sistema de endomembranas
- Organelos intracelulares

La segunda presentación de la unidad 4 " Mitocondrias y Cloroplastos" tiene 50 diapositivas con información sobre:

 $\sim$ 

 $\mathcal{L}_{\text{max}}$  and  $\mathcal{L}_{\text{max}}$ 

• Bionergética

La tercera presentación de la unidad 4 "Citoesqueleto" tiene 42 diapositivas con información sobre:

- Función del citoesqueleto
- Microfilamentos
- Filamentos intermedios
- Microtúbulos

La presentación de la unidad 5 "Comunicación Celular" tiene 34 diapositivas con información sobre:

- La comunicación
- Comunicación intercelular
- Comunicación intracelular

La presentación de la unidad 6 "Ciclo celular, división celular y muerte celular" tiene 43 diapositivas con información sobre:

- Ciclo celular
- División celular
- **Apoptosis**
# CONCLUSIONES

 $\sim$ 

 $\mathcal{L}^{\text{max}}_{\text{max}}$  and  $\mathcal{L}^{\text{max}}_{\text{max}}$ 

 $\frac{1}{2}$ 

### 6. CONCLUSIONES

- La tecnología es una herramienta que nos proporciona una amplia gama de posibilidades que podemos explotar para poder fortalecer nuestras capacidades. La característica más importante de este trabajo es haber podido utilizar la tecnología para brindarle al alumno un apoyo en su formación en el área de la Biología Celular. La forma en que se presenta este paquete didáctico, es una de las maneras en las que se logra un aprendizaje basado en un modelo autogestivo donde los alumnos tengan la capacidad de adquirir conocimientos por sus propios medios con la ayuda de la tecnología digital.
- Dentro de las tantas opciones que la tecnología nos brinda podemos encontrar la opción digital y con ella poder construir espacios atractivos en donde el alumno pueda interactuar y aprender fuera del aula de clase de forma autónoma. A pesar de que no es fácil construir un sitio web para almacenar toda esta información presentada, el Centro Universitario de Ciencias Biológicas y Ambientales cuenta con el espacio para poder lograrlo, así como también cuenta con la plataforma WEB CT para la materia de Biología Celular, por lo que ésta propuesta podría tener posibilidades de ser explotada y aprovechada por los alumnos que cursan esta materia.
- Otra de las ventajas que nos brinda esta forma de presentar y organizar la información, es la facilidad de poder actualizarla en una forma ágil y rápida. Se recomienda que este material se analice y actualice de manera continua, ya que en el área de la Biología Celular se va generando información nueva e innovadora que le permitiría al alumno estar actualizado y tener una mejor formación en esta área de estudio.
- De manera conjunta las sesiones presenciales en el aula de clase, en donde el alumno recibirá orientación por parte del profesor y el uso de este paquete didáctico, permitirán que el alumno comience a jugar un papel más activo en su proceso de aprendizaje, en donde pueda tener una participación más crítica, competitiva, reflexiva y así pueda desarrollar capacidades para enfrentar y resolver las situaciones que se le presentarán en la vida laboral y profesional.

# ANEXOS

 $\sim$   $\sim$ 

 $\sim$   $\sim$ 

 $\mathcal{L}^{\text{max}}_{\text{max}}$ 

 $\hat{p}$  ,  $\hat{p}$  ,  $\hat{p}$  ,  $\hat{p}$ 

### 7. ANEXOS

### 7.1 Vista de la Página Web

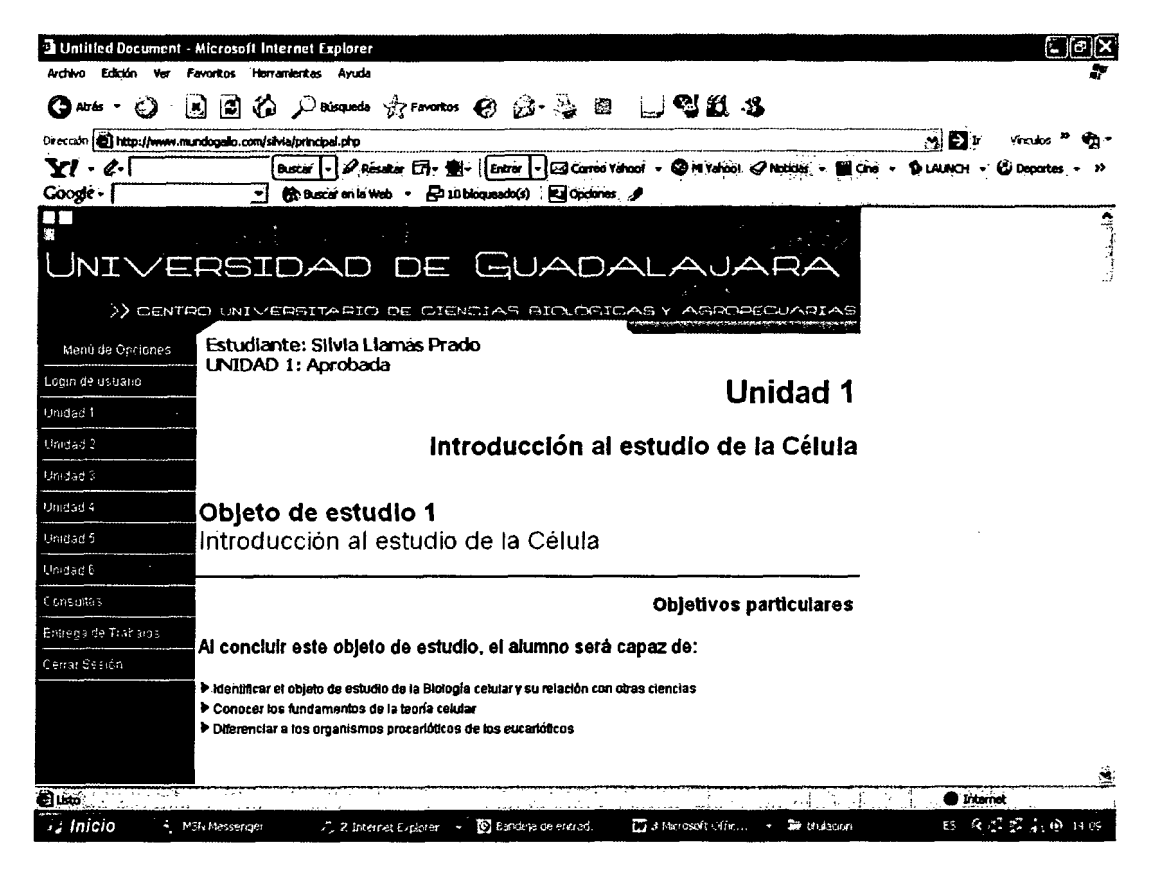

1. Pantalla de Inicio que incluye Menú de Opciones, Identificador del Alumno, Nombre de la Unidad, Nombre del Objeto de Estudio y Objetivos.

|                                    | 3 Untitled Document - Microsoft Internet Explorer                                                                                                    |                          |
|------------------------------------|----------------------------------------------------------------------------------------------------|--------------------------|
| Vor.<br>Edidón<br>Archiva          | Favoritos Herramientas Ayuda                                                                                                    |                          |
| Alzās                              | 的, Daisqueda greenontosi @ @ · 总<br>腦<br>۱J)<br>١Œ                                                                                                    |                          |
| Dirección                          | http://www.mindogallo.com/sivia/principal.php                                                                                                    | 鷞<br>Đì                  |
| · 2. Introduce busquede aqui<br>Ył | $\mathscr{D}$ Research $\Box$<br>- G Correo Vahoo! - @ M Vahoo! < Noticias - III Cine - Q LALAICH - C Deportes<br><b>Buscar</b><br>léndir                                                               |                          |
| Coogle -                           | Ropdones 9<br>For 10 bloose ado(s)<br><b>Big Buscar en la Web</b>                                                                                                    |                          |
| Unidad 6                           |                                                                                                    | Ä                        |
| Consultas                          | <b>Objetivos particulares</b>                                                                                                    |                          |
| Entrega de Trabajos                |                                                                                                    | <b>Contract</b>          |
| Centar Seaton                      | Al concluir este objeto de estudio, el alumno será capaz de:                                                                                                    |                          |
|                                    | > Identificar el objeto de estudio de la Biología celular y su relación con otras ciencias                                                                                                    |                          |
|                                    | Conocer los fundamentos de la teoría celular<br>Diferenciar a los organismos procarióticos de los eucarióticos                                                                                          |                          |
|                                    |                                                                                                    |                          |
|                                    |                                                                                                    |                          |
|                                    | Introducción                                                                                                    |                          |
|                                    | La Teoría Celular se estableció con base a los estudios y descubrimientos realizados por varios                                                                                                    |                          |
|                                    | ngluralistas y biólogos. La Teoría Celular establece que todos los organismos consisten de una o<br>más células, que la célula es la unidad anatómica y funcional de todo ser wio y que todas las       |                          |
|                                    | células surgen de otra ya existente.                                                                                                    |                          |
|                                    | El desarrollo de la Biología Celular moderna se ha dado, históricamente, desde tres áreas de,                                                                                                    |                          |
|                                    | estudio diferentes, La Chología, La Bioquímica y La Genética La Microscopia optica, La Microscopia<br>electrónica, Los Cultivos celulares, La citosuorometría, La Centrilugación, La Cromatografía y La |                          |
|                                    | Electroforesis son técnicas empleadas en el estudio de la Biología celular.                                                                                                    |                          |
|                                    | Existe una compleja interacción entre los elementos más sencillos de la materia que se asocian                                                                                                    |                          |
|                                    | entre si formando moléculas.<br>La complejidad de estas se da con el número y tamaño de los átomos que las integran.Las                                                                                 |                          |
|                                    | moléculas interactúan entre si formando organelos y estos en común organización integran a la<br>célula. La contunción de macromoléculas permite la hiteoración de proanelos y el trabaló               |                          |
|                                    | coordinado de organetos contituye a las células. Estas e su vez han evolucionado de células.                                                                                                    |                          |
|                                    | sencilias, sin núcleo, a células más complejas, con núcleo y endomembranas.                                                                                                    |                          |
| <b>Bluto</b>                       |                                                                                                    | <b>I</b> Internal        |
| i <sub>z</sub> Inicio              | Ed presentedion del<br>Q Reproductor de<br>C Bandera de entra<br>7: 2 Internet Expl.<br>4 MSN Messence                                                                                                  | 100.9<br>t.<br>ΕS<br>-53 |

2. Introducción y Objetivos de una de las Unidades

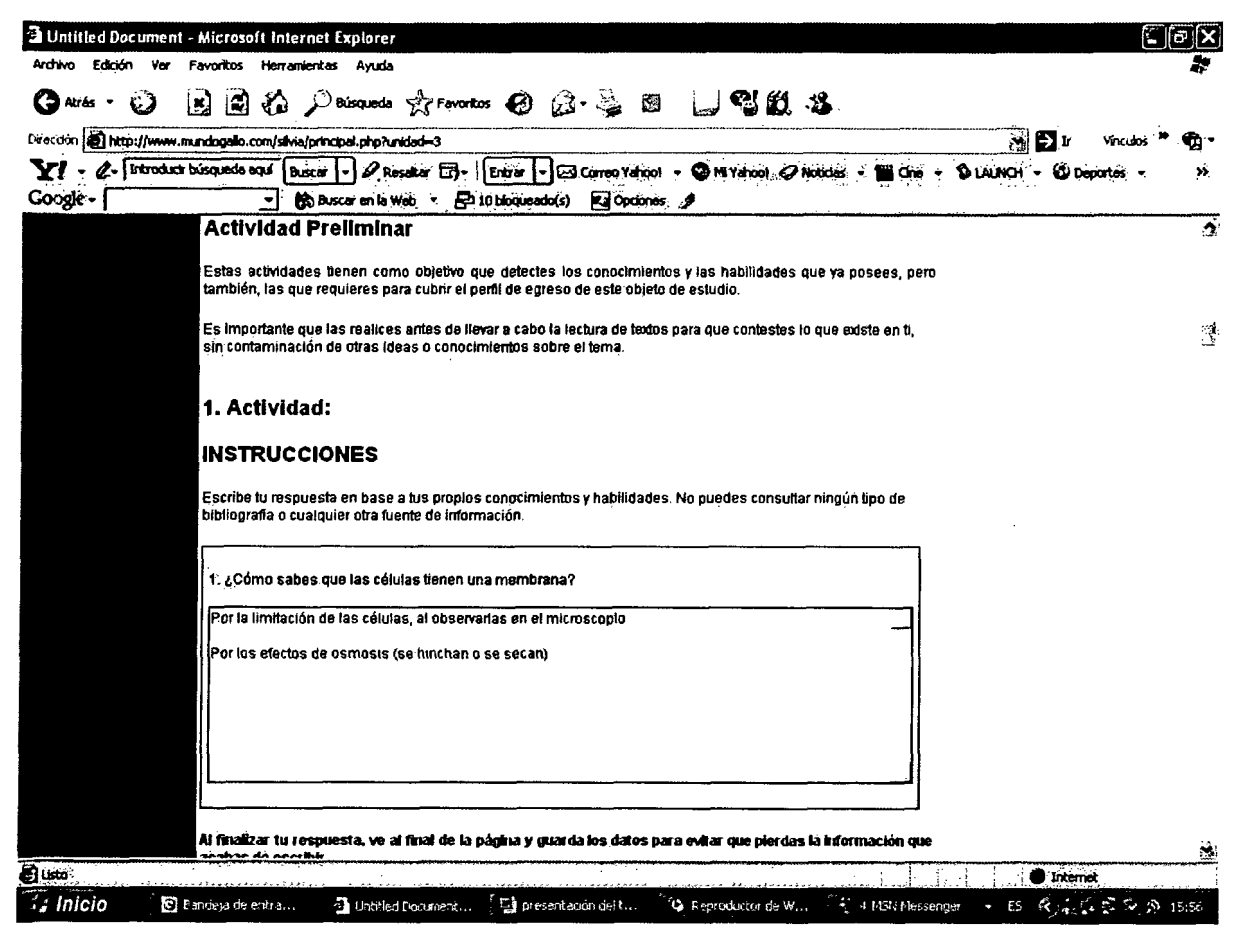

### **3. Ejemplo de Actividades Preliminares**

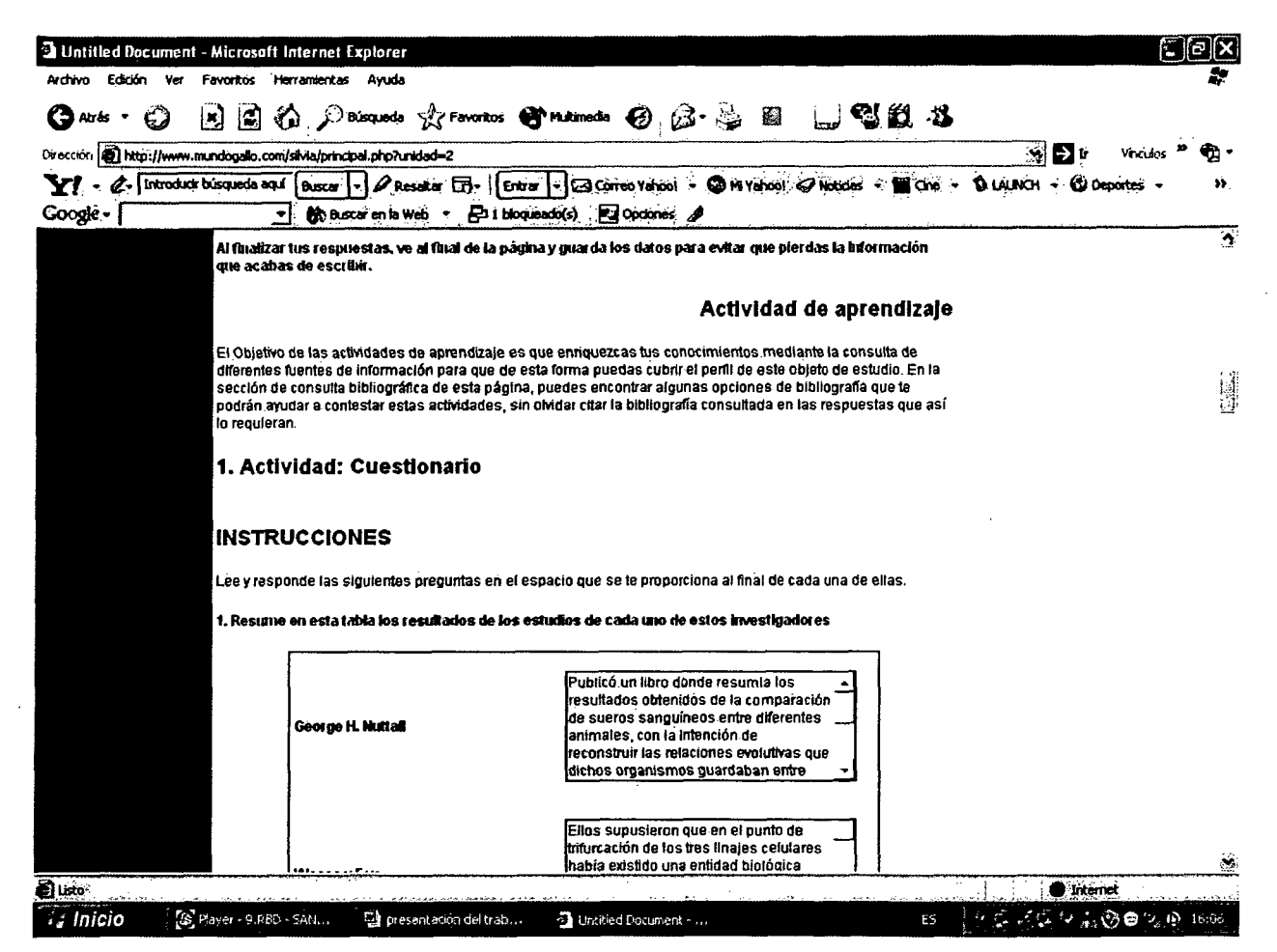

### 4. Ejemplo de Actividades de Aprendizaje

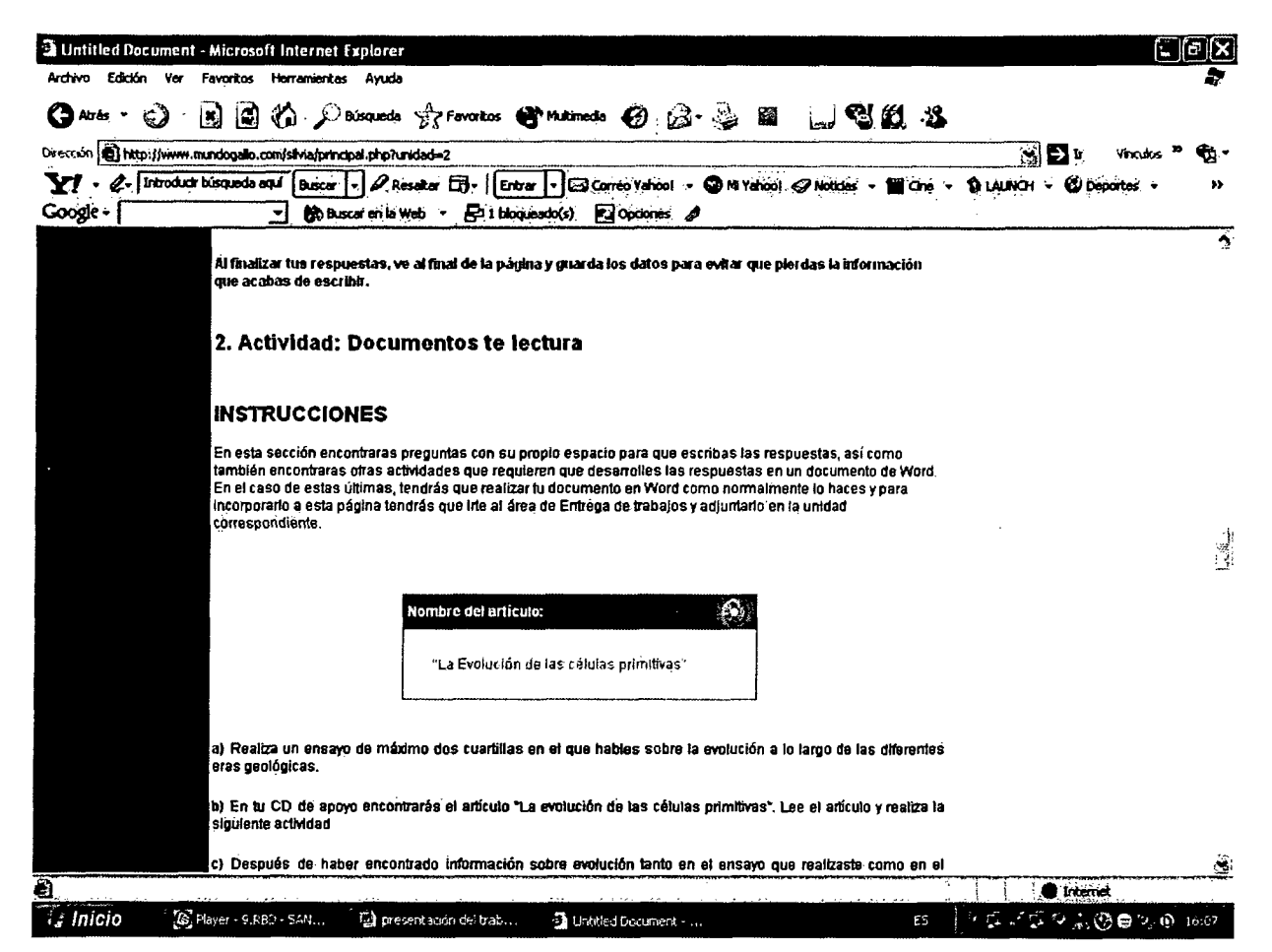

5. Actividades de Aprendizaje-Sección Documentos de Lectura de una de las Unidades.

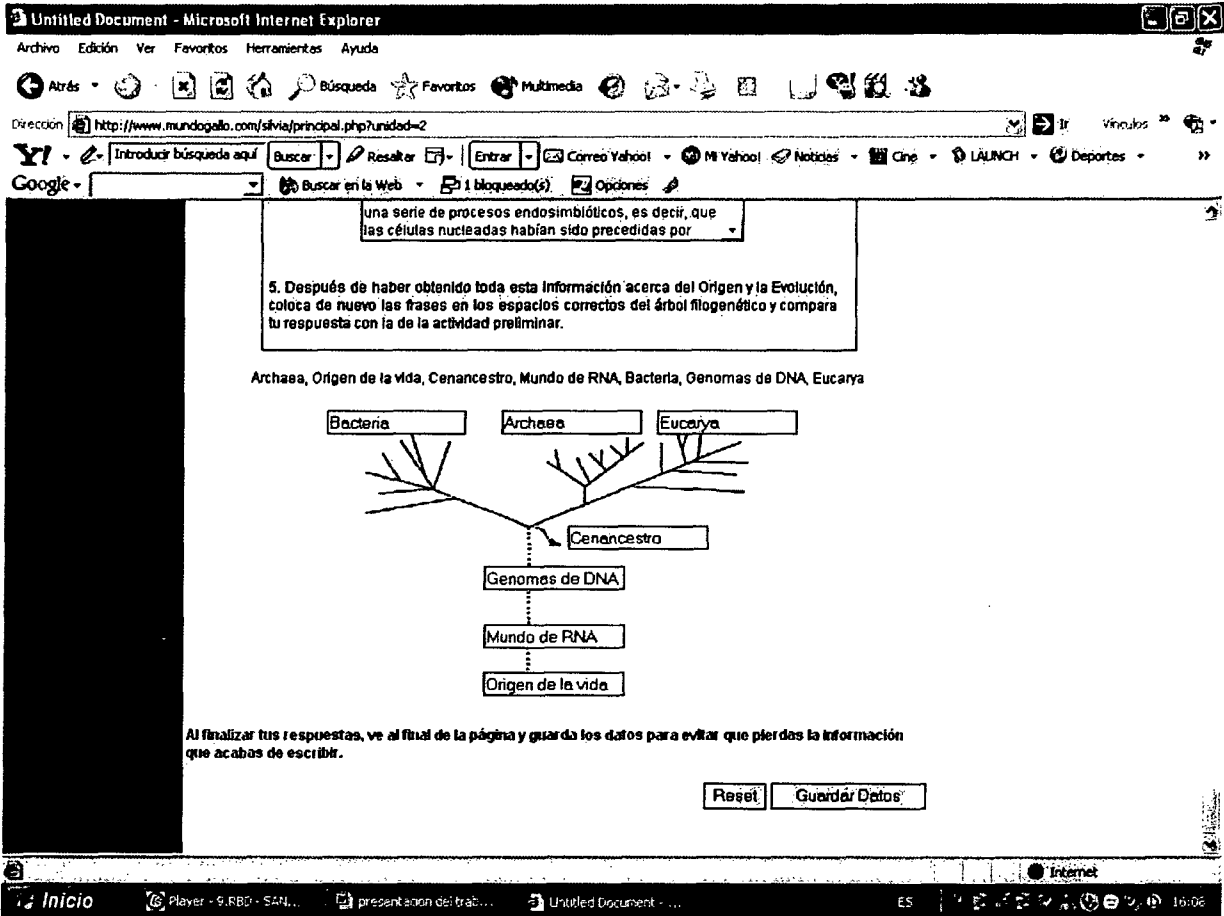

6. Ejemplo de Actividades Integradoras

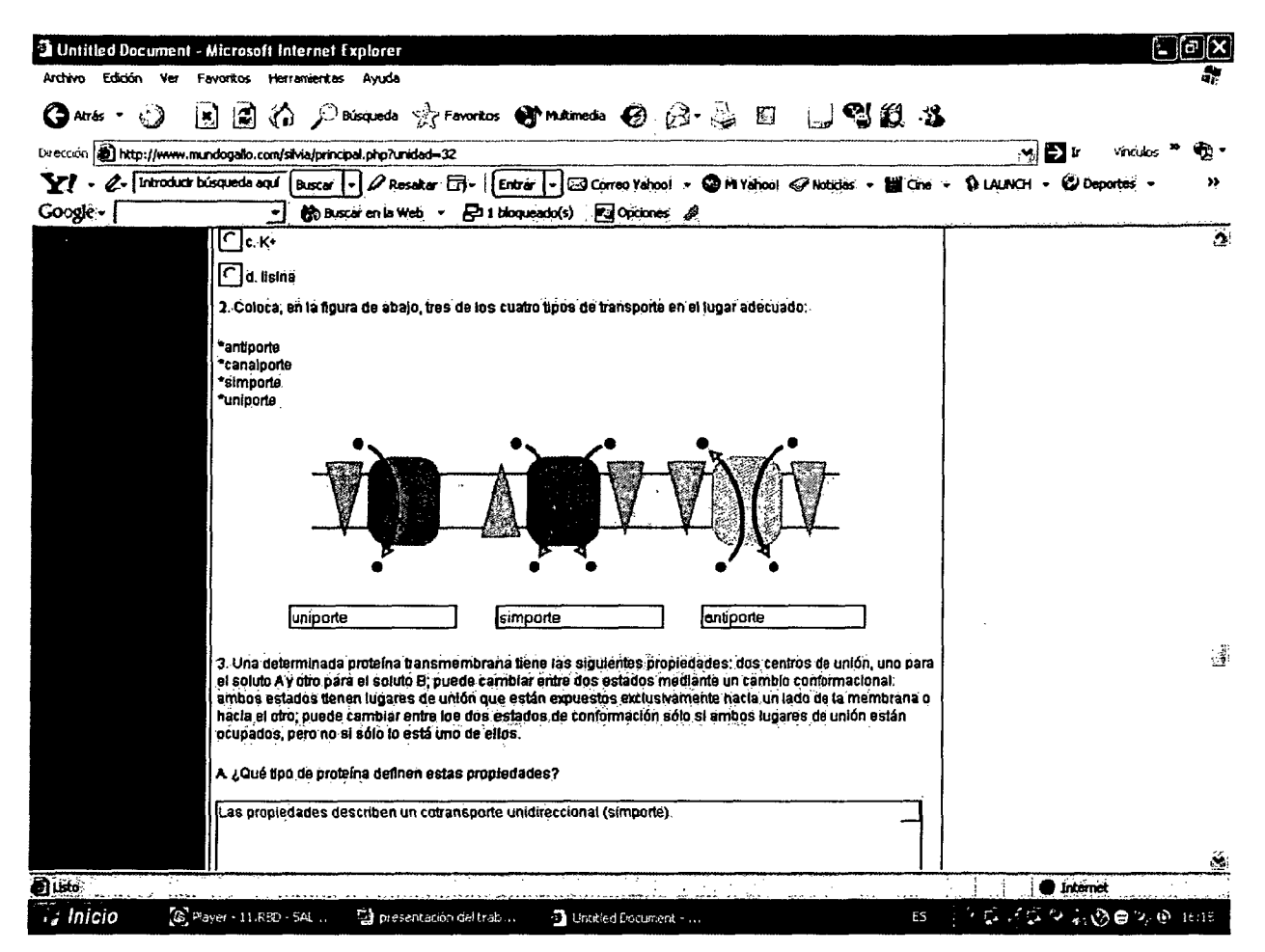

7. Ejemplo de Problemas Esquematizados

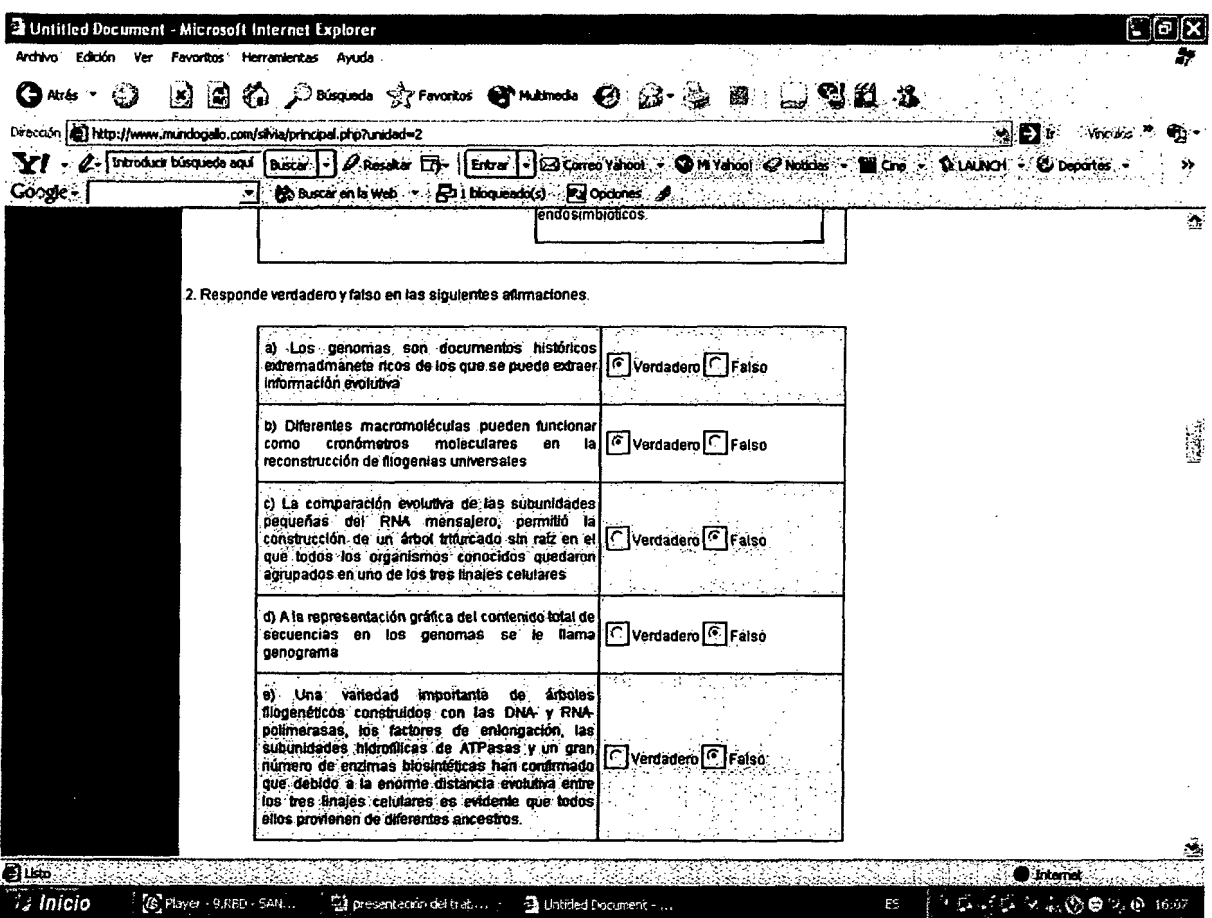

 $\mathcal{L}_{\text{eff}}$ 

 $\hat{\mathcal{A}}$ 

8. Ejemplo de Preguntas de Verdadero y Falso

 $\mathcal{A}(\mathcal{A})$  and  $\mathcal{A}(\mathcal{A})$  and  $\mathcal{A}(\mathcal{A})$ 

 $\sim 10^{-11}$ 

|                                      | <sup>2</sup> Untitled Document - Microsoft Internet Explorer                                                                                                    | e a                    |
|--------------------------------------|----------------------------------------------------------------------------------------------------|------------------------|
| Archivo<br>Edición                   | $v_{\text{C}}$<br>Favoritos<br>Herramientas Ayuda                                                                                                    |                        |
| Ò<br><b>C</b> area<br>$\blacksquare$ | Description of Traventure to Photometer @ 23<br>LYK 3<br>G<br>M<br>ĩΩ                                                                                                    |                        |
|                                      | Dirección el http://www.mundogalio.com/silvia/principal.php?unidad=3                                                                                                    | 潮目的<br>ņ.              |
| YI -                                 | 2 - Introduct búsqueda aquí<br>PResenter En- Entre - El Correo Yaroo! - O M Yaroo! O Notices - Ill<br><b>Buscar</b><br>ami                                                                                                    | <b>DIALNOT -</b><br>×, |
| Google -                             | El i bioqueado(s) el Opdones el<br><b>Bib Buscar en la Web</b> 7                                                                                                    |                        |
|                                      | 3. En esta fotografía, en que parte del retículo endoplásmico se sintetizan los fosfolípidos que forman la<br>membrana plasmática:                                                                                                | ä<br>Í                 |
|                                      | a) RE Liso<br>ļ۴.<br>╔<br>b) RE Rugoso<br>╔<br>c) Olicógeno<br>4. El potencial de membrana en células animales depende en gran parte de:<br>$\lceil$ $\cap$<br>a. canales de Ca <sup>z</sup> +.<br>$\sqrt{6}$<br>b. canales de K+ |                        |
|                                      | c. canales de Mg <sup>2</sup> +<br>╔<br>d. canales de Na+<br>5. Describe las distintas formas que utilizan las células para restringir la movilidad de las proteínas a                                                            | Ñ                      |
| <b>OListo</b>                        |                                                                                                    | Internet               |
| <i><b>Va Inicio</b></i>              | PEEPLESTAS - Mero<br>(S. Flayer - 10.R50 - FU<br>ga presentación del trab<br>3 Untitled Document -<br>E\$                                                                                                    | 电电电运货份电话 医中枢           |

9. Ejemplo de Actividades Esquematizadas

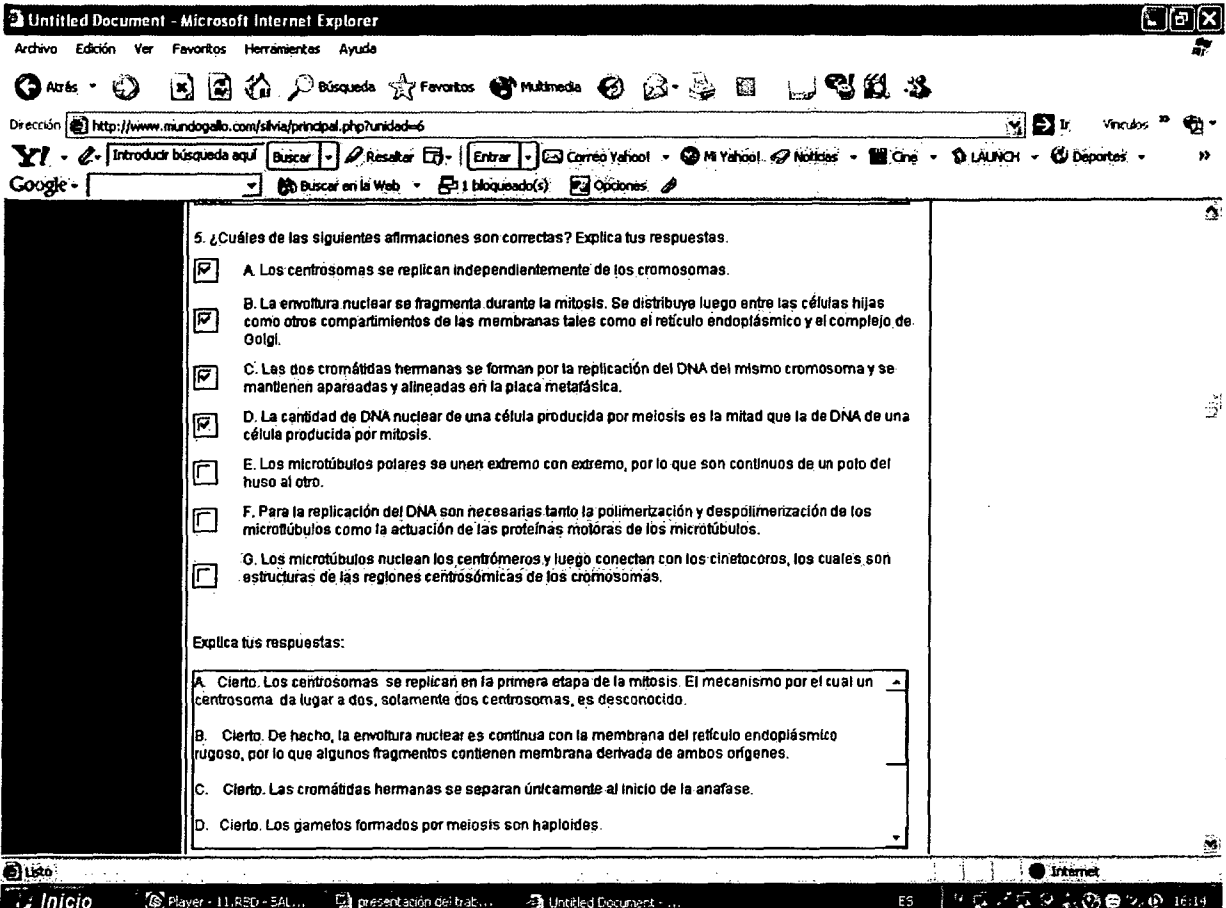

10. Ejemplo de Preguntas de Opción Múltiple

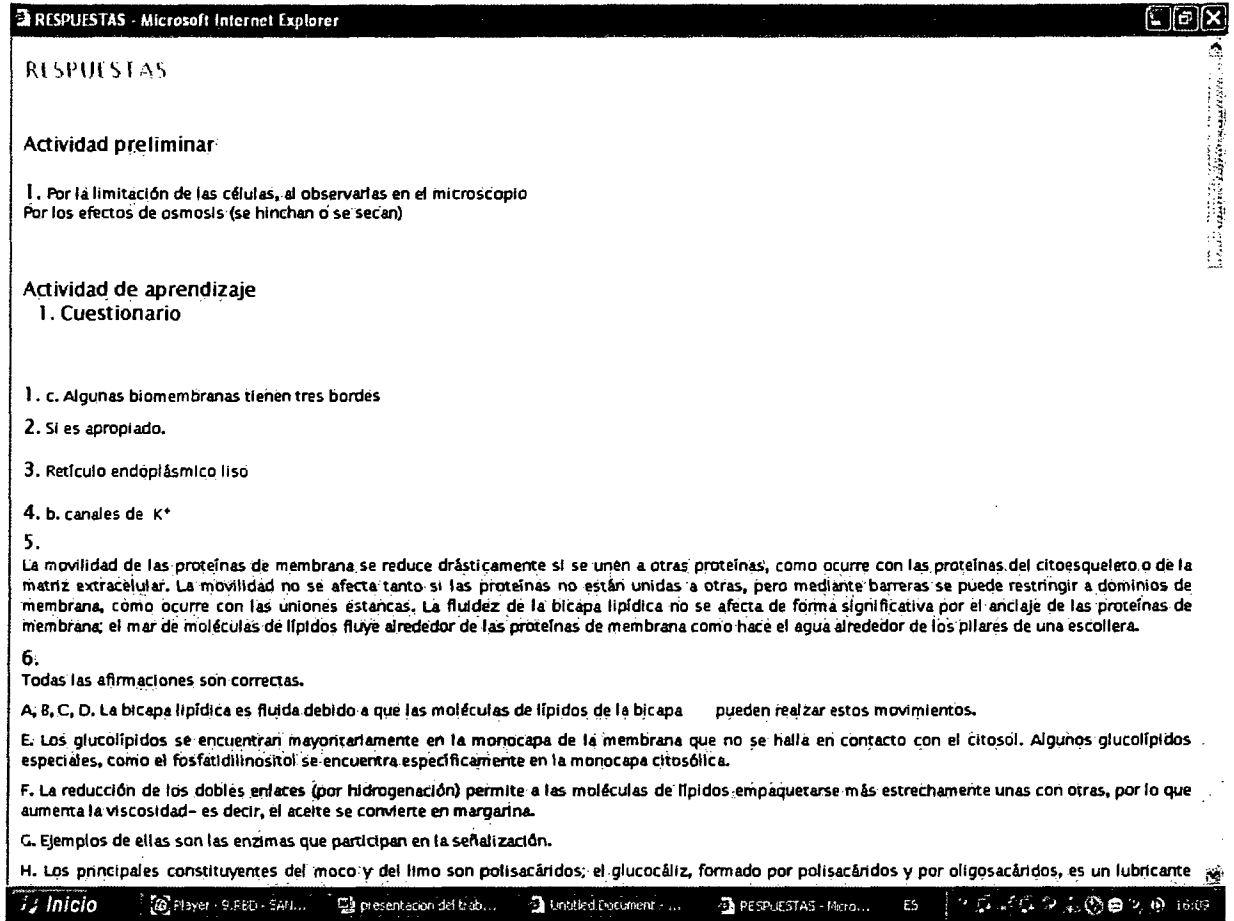

### 11. Sección de Respuestas de una de las Unidades

| a Untitled Document - Microsoft Internet Explorer | Oox                                                                                                    |
|---------------------------------------------------|----------------------------------------------------------------------------------------------------|
| Archivo Edición Ver Favoritos Herramientas Ayudá  |                                                                                                    |
| G<br>Atrás ·                                      | 因因的 <i>p</i> Dasqueda giranotos @rmatineda @ @ @ @ 回 囗唱段 26                                                                                                    |
|                                                   | Drecoon   http://www.mundogallo.com/silvia/consultas.php?opcion=1<br>$\mathcal{S}$ $\mathbf{D}$ in<br>Vinculos                                                     |
| Y! -                                              | 2. Introduct bisquede equi Buscar   =   O Reseker ET =   Ethrer   =   Exp Correo Vehool = @ Mi Vehool = Diobides = 10 Efficie = 10 LiuluiCir = @ Deportes =<br>ÞÞ. |
| Coogle -                                          | (c) Buscar en la Web + Fo 1 bloqueado(s) Fo Opdones &                                                                                                    |
| 四■<br>※                                           |                                                                                                    |
|                                                   |                                                                                                    |
|                                                   | <u>JNIVERSIDAD DE GUADALAJAR</u>                                                                                                    |
|                                                   | >> CENTRO UNIVERSITARIO DE CIENCIAS BIOLOGICAS Y AGROPECUARIAS                                                                                                    |
|                                                   | Domingo 19 de Septiembre de 2004                                                                                                    |
| Menú de Opciones                                  | <b>Bibliografía</b>                                                                                                    |
| Login de usuano                                   | 1. Introducción a la Biología Celular. Alberts et al. 1998. Omega S.A.                                                                                             |
| Unidad 1                                          | 2. Essential cell biology. Alberts et al. 2a. ed. 2003. Garland Science                                                                                            |
| Unidad 2                                          | 3. La Biología Moiecular de la Célula. Alberts el al. 3a. ed. 1994. Omega                                                                                          |
| Unidad 3                                          | SA.                                                                                                    |
|                                                   | 4. Molecular Biology of the Cell. Alberts 4a. ed. 2002. Garland Science                                                                                            |
| Unidad 4                                          | 5. Molecular Cell. Biology. Lodish et al. 5a. ed. 2003. W.H. Freeman                                                                                               |
| Unidad 5                                          | 6. Molecular Blology of the Gen. Watson, J. 4a. ed. 1987. The<br>Benjamin/Cummings Publishing Co. Inc.                                                             |
| Unidad 6                                          | 7. Molecular Biology of the Gen. Watson, J. 5a. ed. 2004.                                                                                                    |
| Consultas                                         | Pearson/Benjamin Cummings.                                                                                                    |
|                                                   | B. Bioquímica. Mathews et al. 3a. Ed. 2002. Pearson Educación                                                                                                    |
| Entrega de Trabajos.                              | Bloquímica, Stryer el al. 5ª. Ed. Reverte.<br>9.                                                                                                    |
| Certar Beston                                     | 10. Lehninger Principles of Biochemistry. Nelson and Cox. 4a. ed. 2004.<br>W.H. Freeman.                                                                           |
|                                                   | 11. El Origen de la Vida. Lazcano-Araujo, A. Ed. Trillas, 1990                                                                                                    |
|                                                   | Biología Celular y Molecular, Jiménez, 2002. Pearson Educación<br>12.                                                                                              |
|                                                   | 13. Clases en disco de apoyo. Orozco A. 2005.                                                                                                    |
|                                                   |                                                                                                    |
| இப்ல                                              | <b>u</b> terret                                                                                                    |
| $i$ ; Inicio                                      | ○長岡県の前田田 3,40,1621<br>(S. Player - 7.FBD - TEN<br>La presentación del trab<br>4 Untitled Document -<br>ES                                                          |

12. Consultas-Sección de Bibliografía

 $\bar{z}$ 

in and

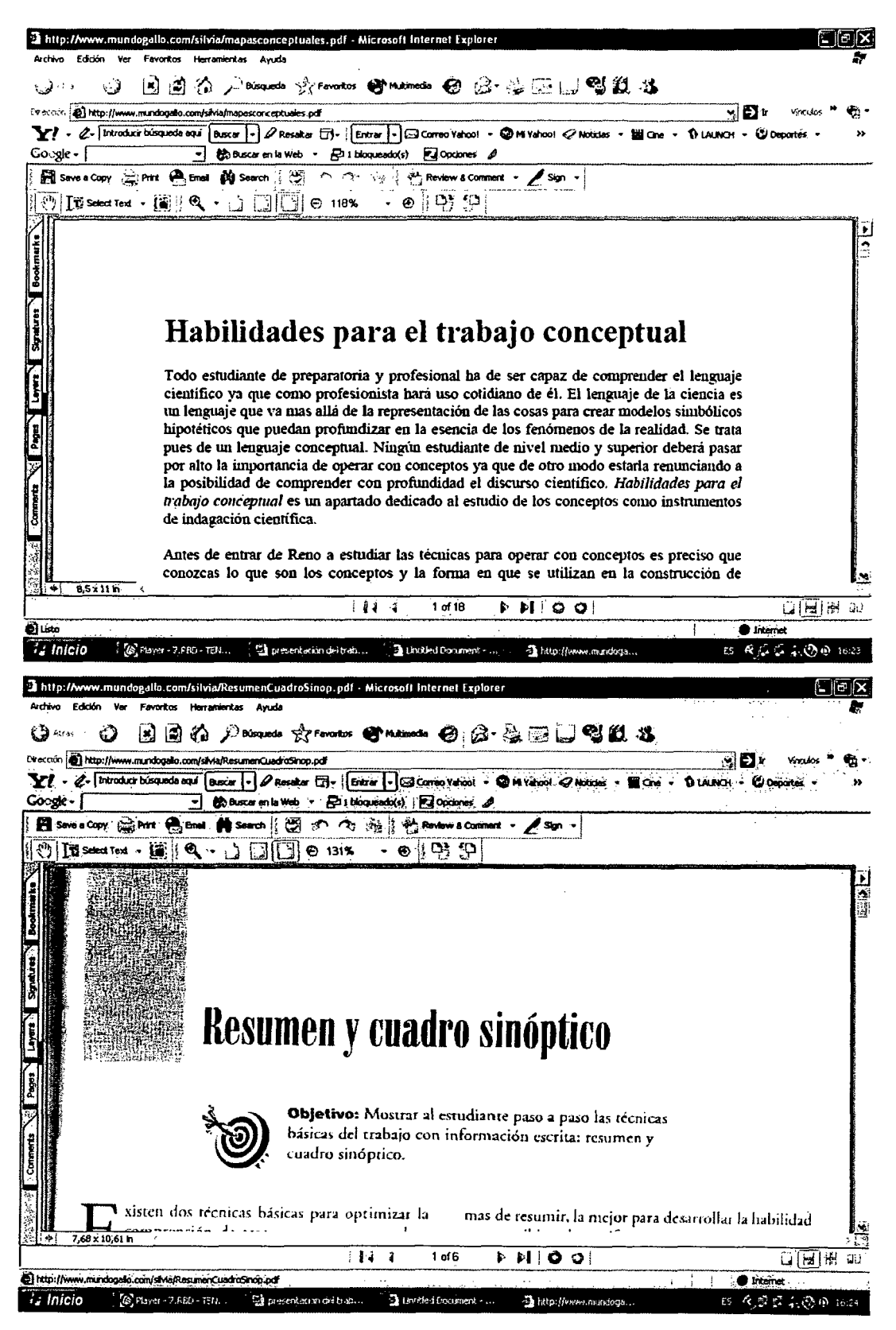

13 y 14. Consultas - Lecturas de Apoyo

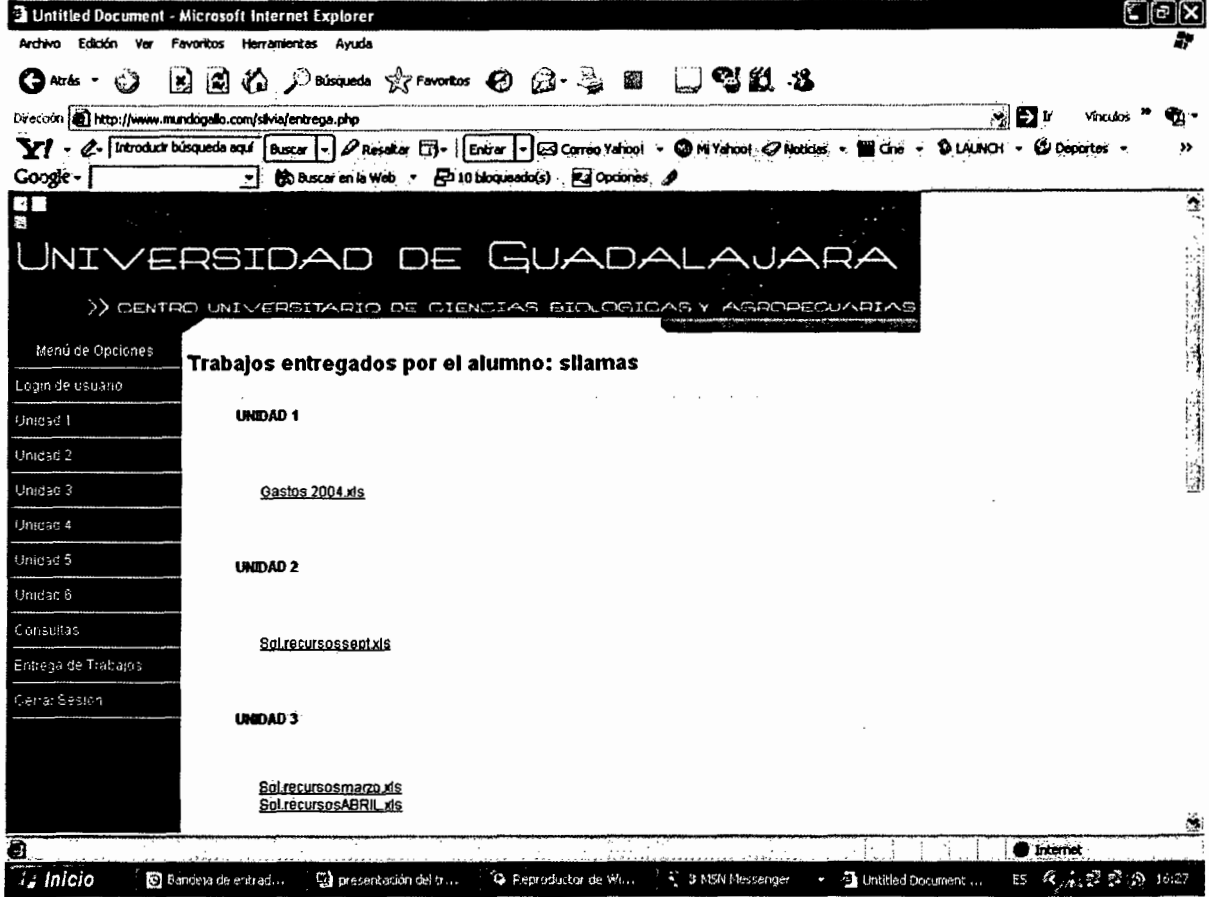

15. Sección de Entrega de Trabajos

### **7 .2. Vista del disco de apoyo**

## **UNIVERSIDAD DE GUADALAJARA Centro Universitario de Ciencias Biológicas y Agropecuarias**

Este material didáctico de apoyo a la clase de Biología Celular tiene como objetivo principal, el generar una herramienta de aprendizaje autogestivo con la que el alumno pueda obtener, integrar y aplicar los conocimientos básicos de la biología celular.

Tienes que iniciar entrando a la página web, donde encontrarás objetos de estudio con diferentes actividades para que enriquezcas tus conocimientos de cada una de las Unidades con las que cuenta el programa de estudio de esta materia. Al terminar de contestar cada una te aparecerá la opción "Ver respuestas correctas", una vez que hayas comparado tus respuestas con las que te brinda esta sección, podrás ingresar a la siguiente unidad para contestar las actividades que le correspondan y así sucesivamente hasta que hayas contesado todos los objetos de estudio de fas 6 Unidades de esta materia.

Este disco de apoyo se te brinda para que puedas consultar información sobre cada una de las unidades, así como también para abordar las lecturas que se te indican en la sección de Documentos de Lectura de cada Objeto de Estudio.

Desde aquí puedes iniciar:

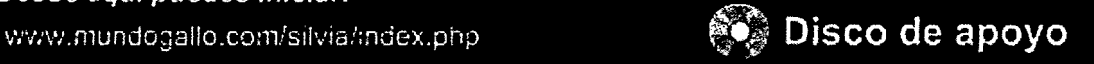

**1. Pantalla de Inicio explicando como se debe de utilizar este material didáctico** 

## UNIVERSIDAD DE GUADALAJARA

Centro Universitario de Ciencias Biológicos y Agropecuarias

### Unidad 1. Introducción al estudio de la Célula Unidad 2. Origen y Evlución de la Célula Unidad 3. Las Membranas Celulares Unidad 4. Organización Intracelular Unidad 5. Comunicación Celular Unidad 6. Ciclo Celular

2. Menú del Disco de Apoyo

### 4 Macromedia Flash Player 7

### Archivo Ver Control Ayuda

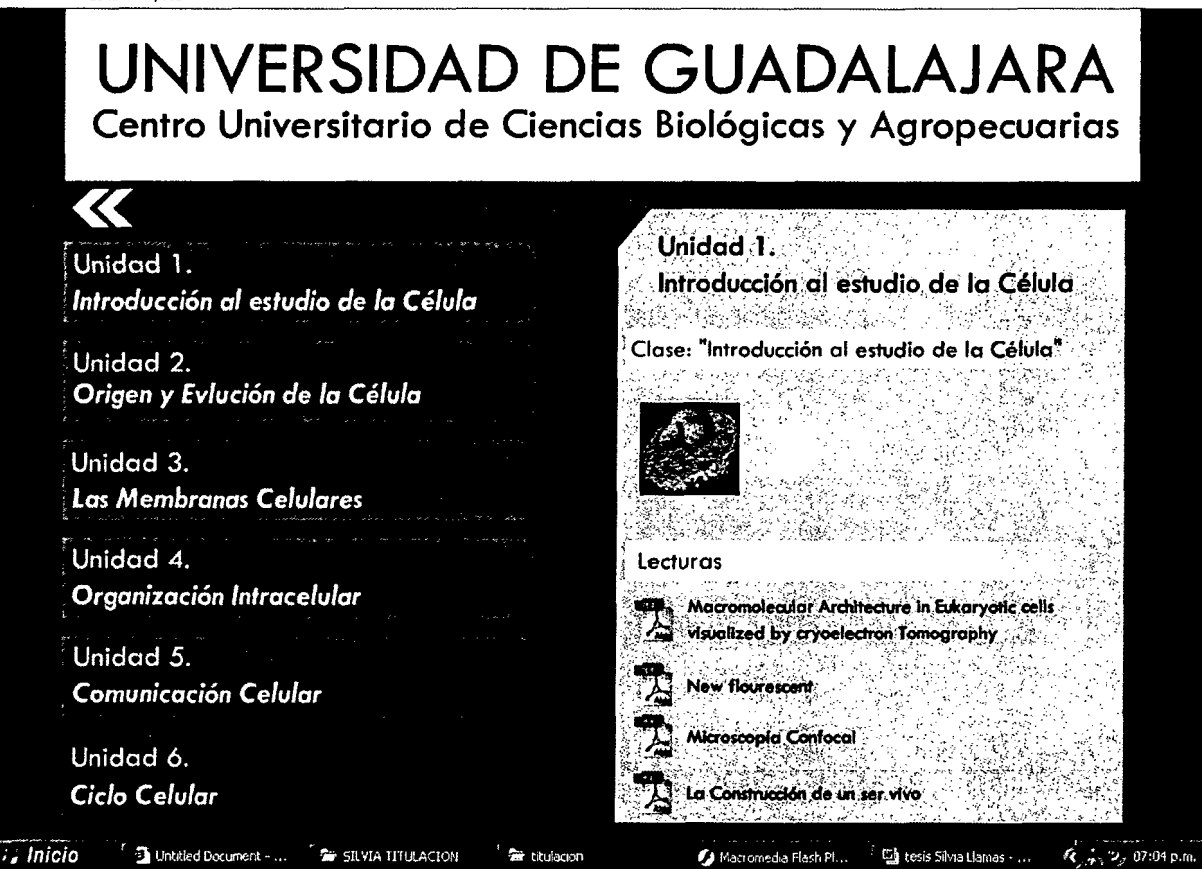

3. Menú de opciones Unidad 1, Clase y Lecturas de Apoyo

# 10 um

Introducción al estudio de la célula

> Biology of the Coll, 4th Edition. ra 9–14. Mo

> > © А. Огого-Вагосю, 2005

4. Pantalla de Inicio de la Clase de la Unidad 1

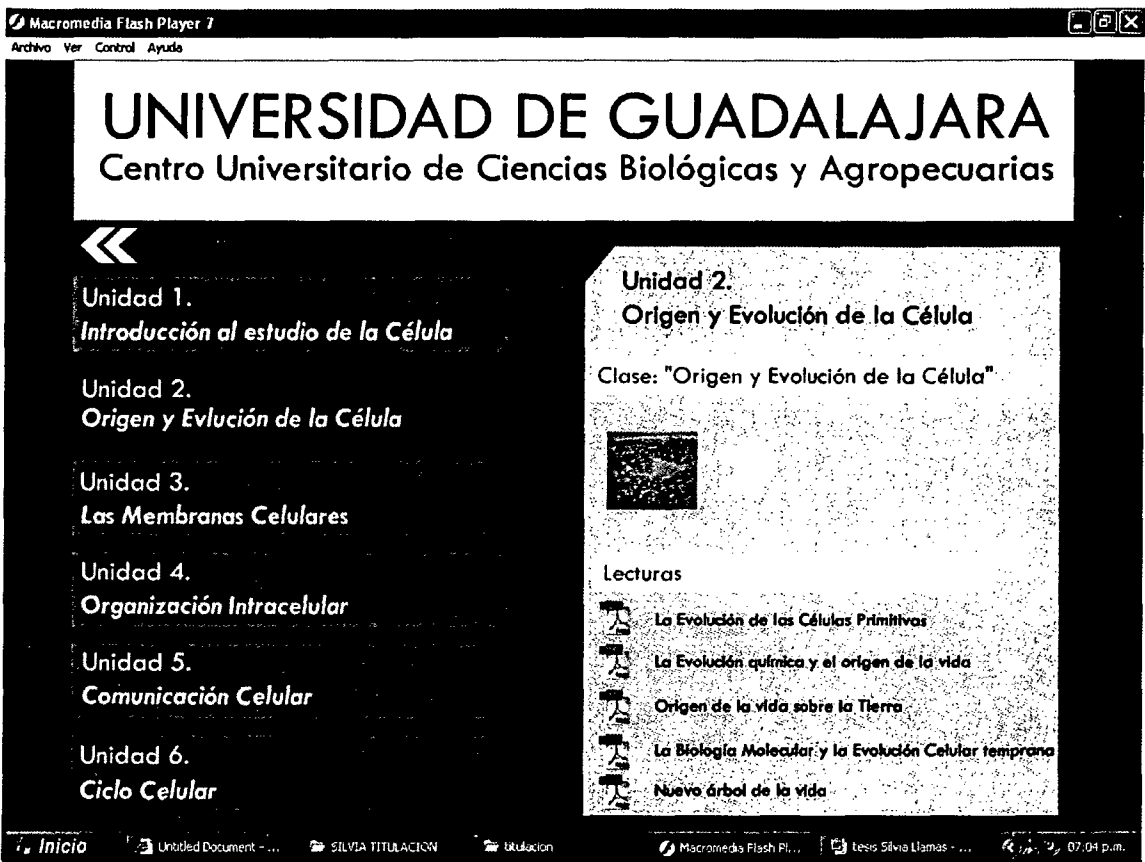

5. Menú de Opciones Unidad 2, Clase y Lecturas de Apoyo.

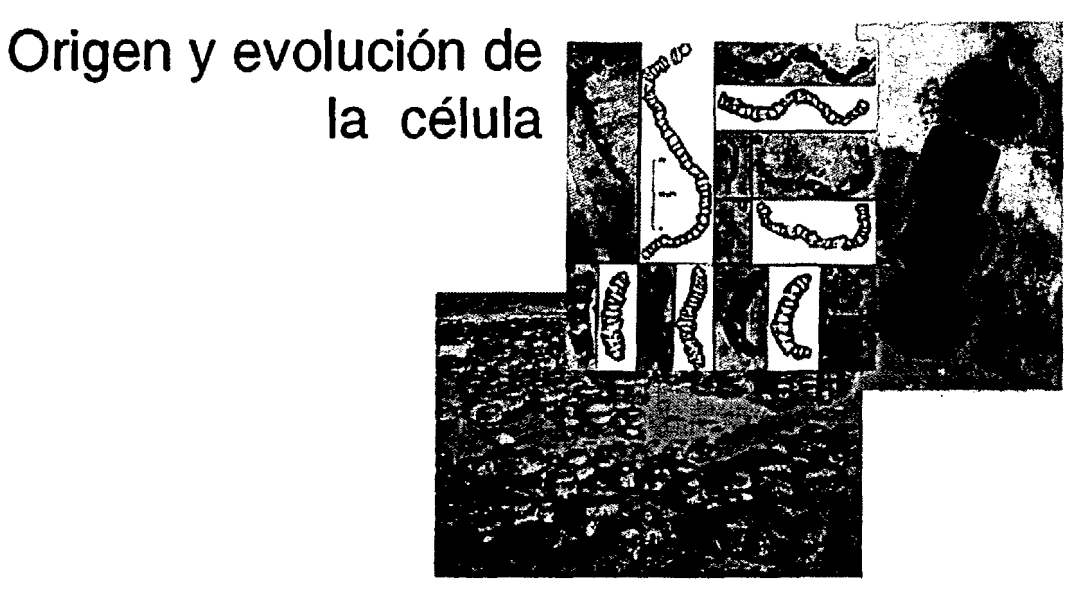

© А. Огогоо-Вагоско, 2005

6. Pantalla de Inicio de la Clase de la Unidad 2

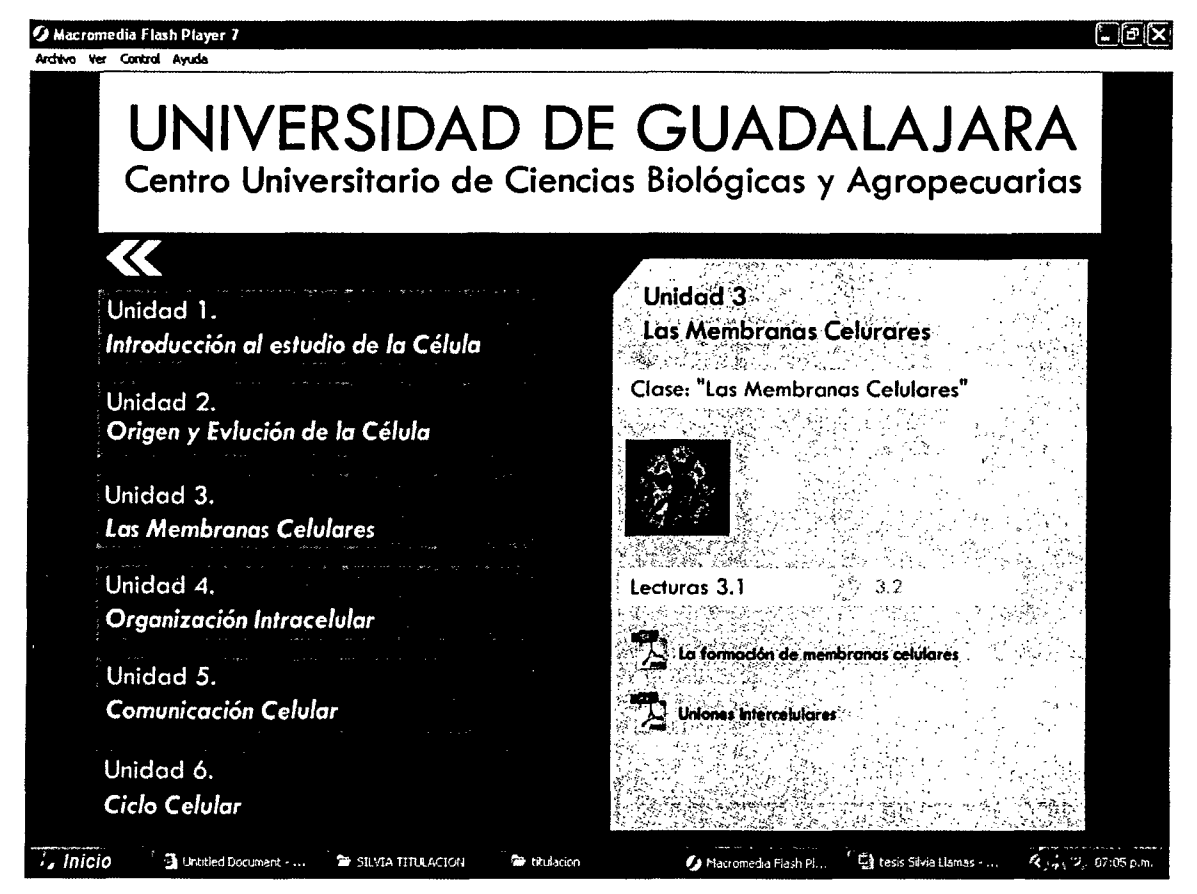

7. Menú de Opciones Unidad 3 Objeto de Estudio 3.1. Clase y Lectura de Apoyo.

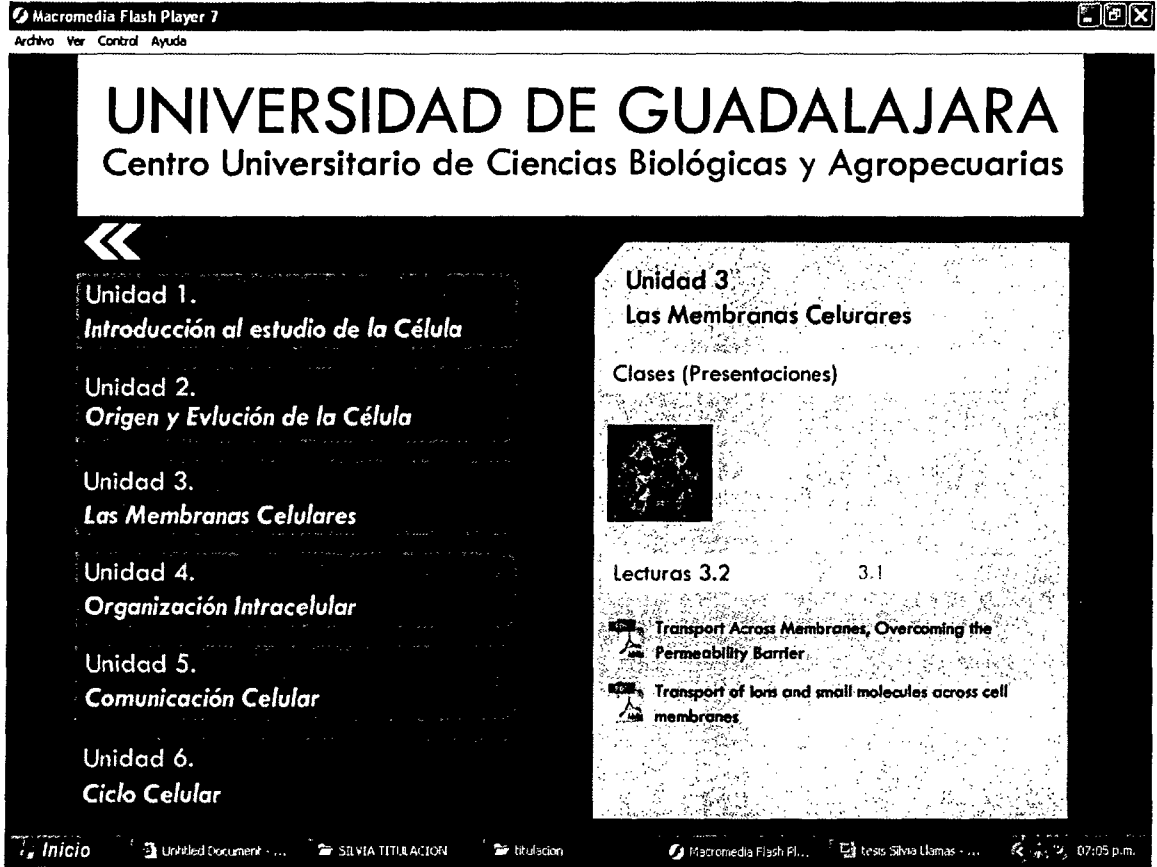

8. Menú de Opciones Unidad 3 Objeto de Estudio 3. Clases y Lecturas de<br>Apoyo.

 $\ddot{\phantom{a}}$ 

## Membranas celulares

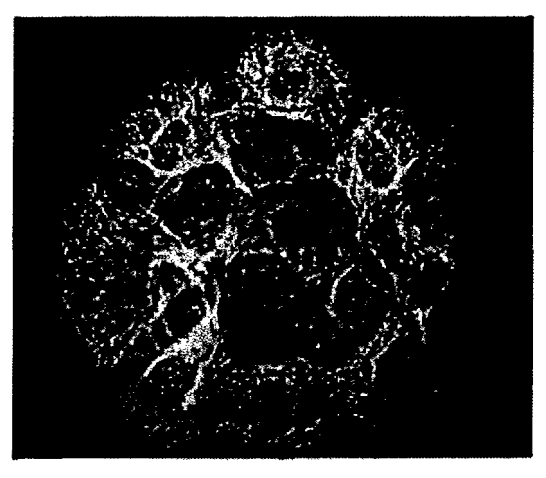

CA Oraco-Barocio, 2005

9. Pantalla de Inicio de la Clase de la Unidad 3

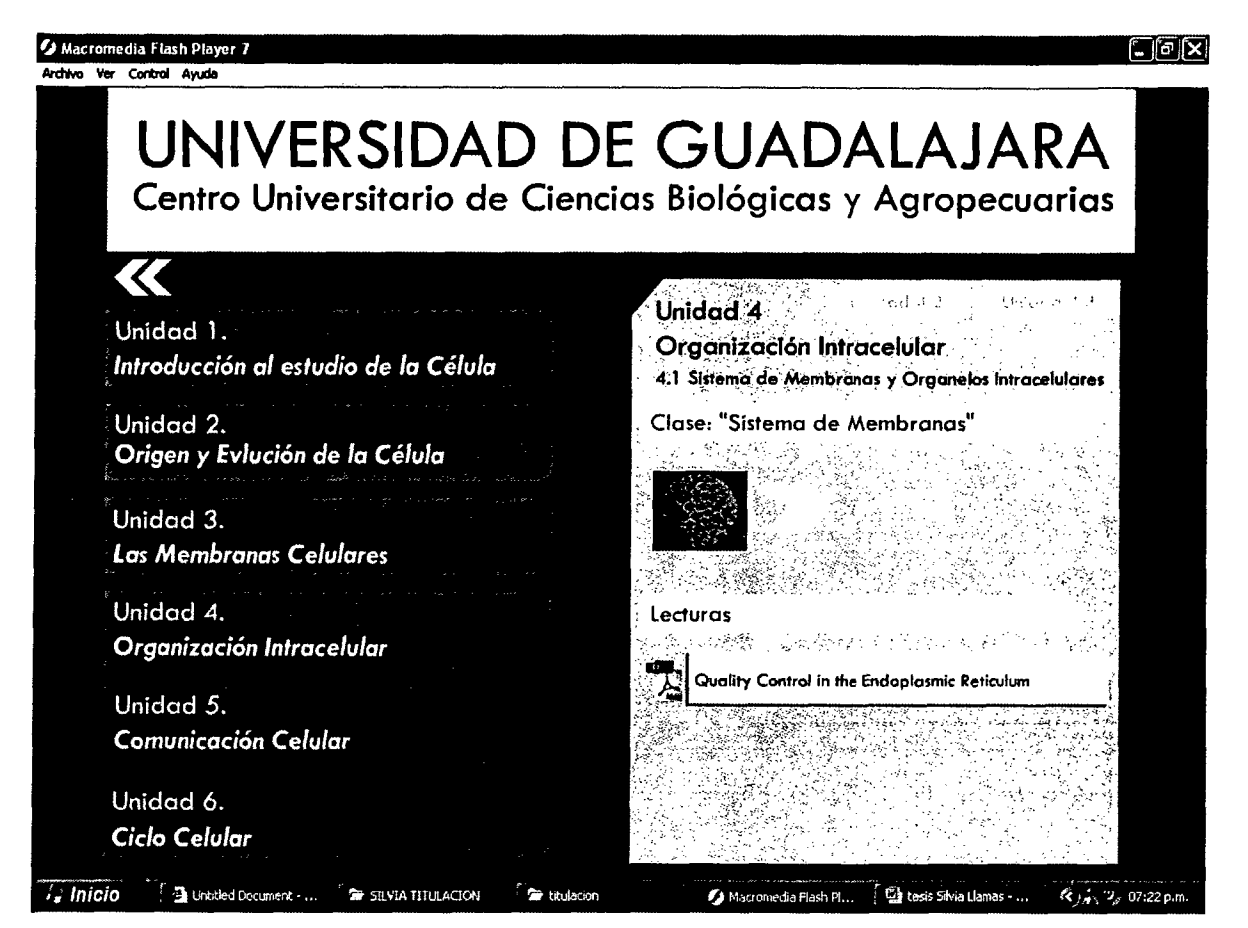

10. Menú de Opciones Unidad 4 Objeto de Estudio 4.1. Clase y Lecturas de Apoyo

Organización intracelular Sistema de endomembranas

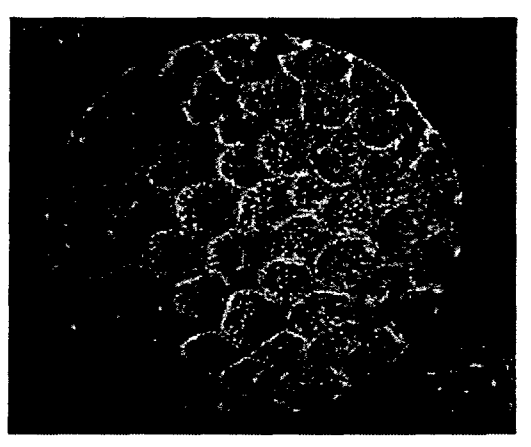

 $\otimes$  A. Oraco-Barocio, 2005

### 11. Pantalla de Inicio de la Clase de la Unidad 4 Objeto de Estudio 4.1

### $\Box$ e $\times$ 4 Macromedia Flash Player 7 Archivo Ver Control Avuda UNIVERSIDAD DE GUADALAJARA Centro Universitario de Ciencias Biológicas y Agropecuarias  $\overline{\mathbf{K}}$ Urand 11 Unicod 4 Unidad 4 Unidad 1. Organización Intracelular Introducción al estudio de la Célula 4.2 Mitocondrias y Cloroplastos Unidad 2. Clase: "Mitocondrias y Cloroplastos" Origen y Evlución de la Célula Unidad 3. Las Membranas Celulares Unidad 4. Lecturas Organización Intracelular Cómo fabrican ATP las células Unidad 5. Comunicación Celular Unidad 6. Ciclo Celular  $i_a$  Inicio Muntitled Document - ... SILVIA TITULACIÓN **C** titulación Macromedia Flash Pl... En tesis Silvia Llamas - ...  $\alpha_{\mu}$  $9/07:23 \text{ p.m.}$

12. Menú de Opciones Unidad 4 Objeto de Estudio 4.2. Clase y Lecturas de Apoyo.

### **Unidad 4** .. ~m-w,..\_ ... cut2!JfJtlCZ!...,-:z:t:!!!tJJCS\_..,\_ ....... J& ,\_,\_, .... ""\_JiZ! .... Q3!2 . .,. ... -ZW ... &.,~.M"".X- *.,.\_,\_!* ........ ..!GL\_\_.\_,..S!Sl!S-""'!!Zit,.....,.\_:m:::;; .... ~

Organización intracelular Mitocondrias y **Cloroplastos** 

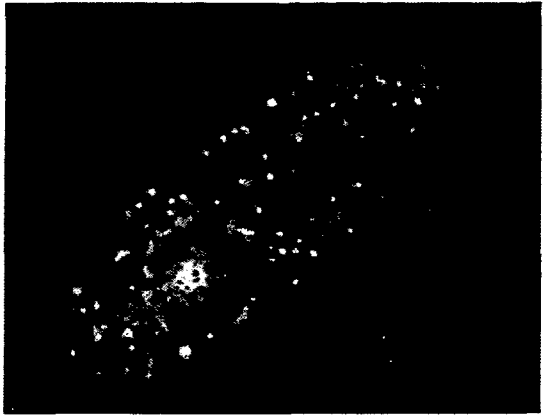

 $@$  A. Orcaco-Barocio. 2005

13. Pantalla de Inicio de la Clase de la Unidad 4 Objeto de Estudio 4.2

<sup>=</sup>W "'"' *7* 7 WT''WZ'fzzemsrrWa. tiF'ff'W?C *tm* # , 7Y'7t5 ............,.\_ .. ~~.-L .

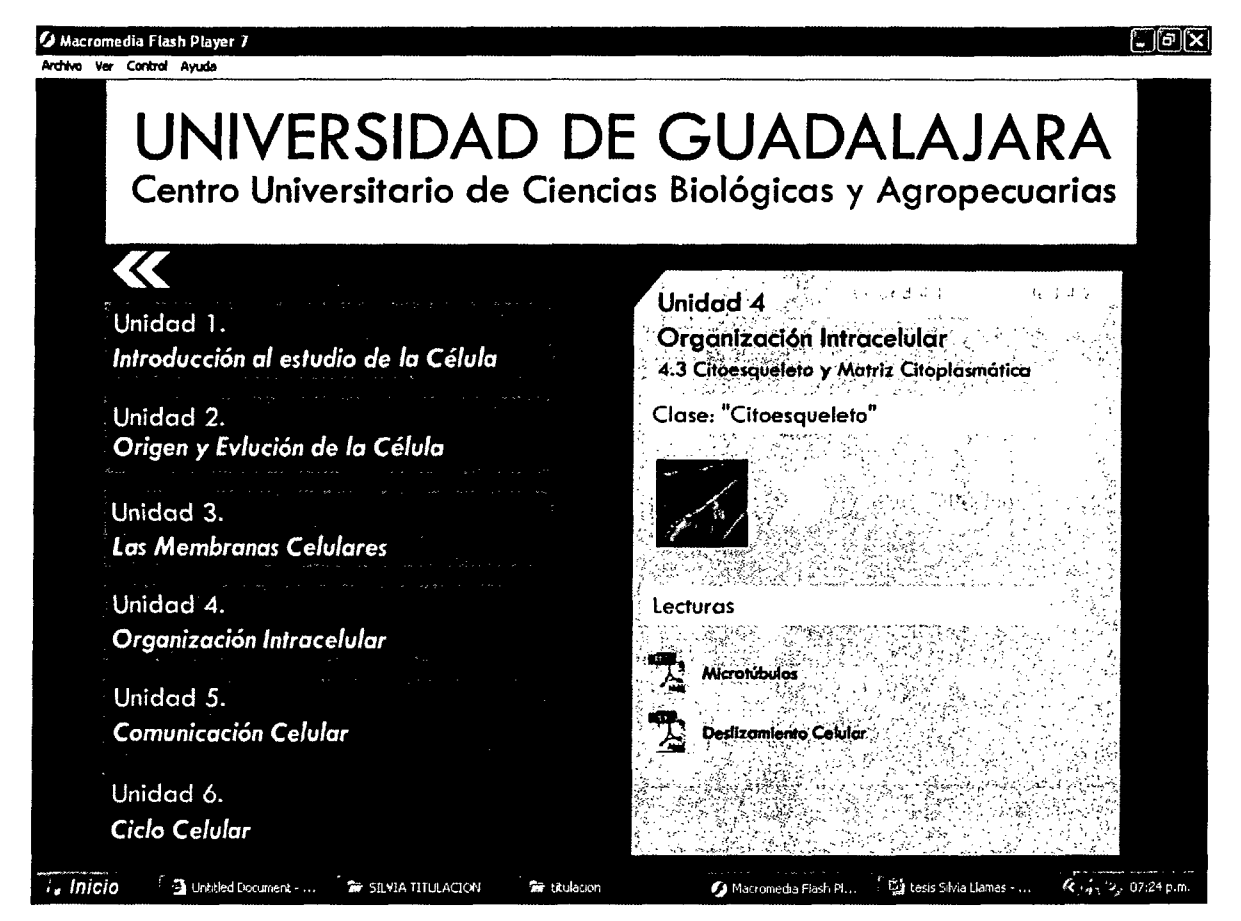

14 .Menú de Opciones Unidad 4 Objeto de Estudio 4.3. Clase y Lecturas de Apoyo.

Organización **Intracelular Citoesqueleto** 

家保安

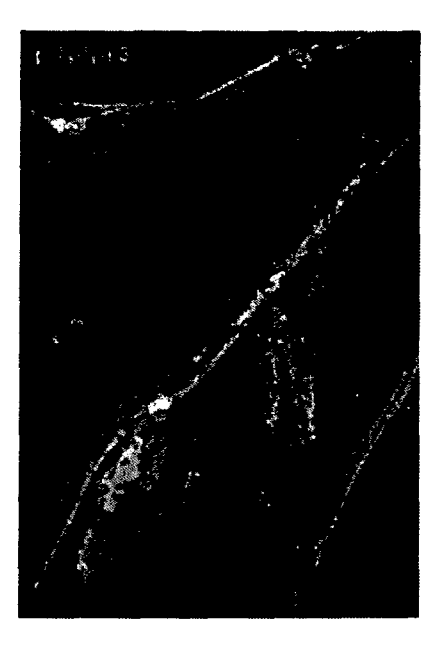

© A Огогоо-багосю, 2005

15. Pantalla de Inicio de la Clase de la Unidad 4 Objeto de Estudio 4.3

**SAMARA AND A** 

-58-

### $\bullet$  Macromedia Flash Player 7 ( $\Box$  $\Box$ )

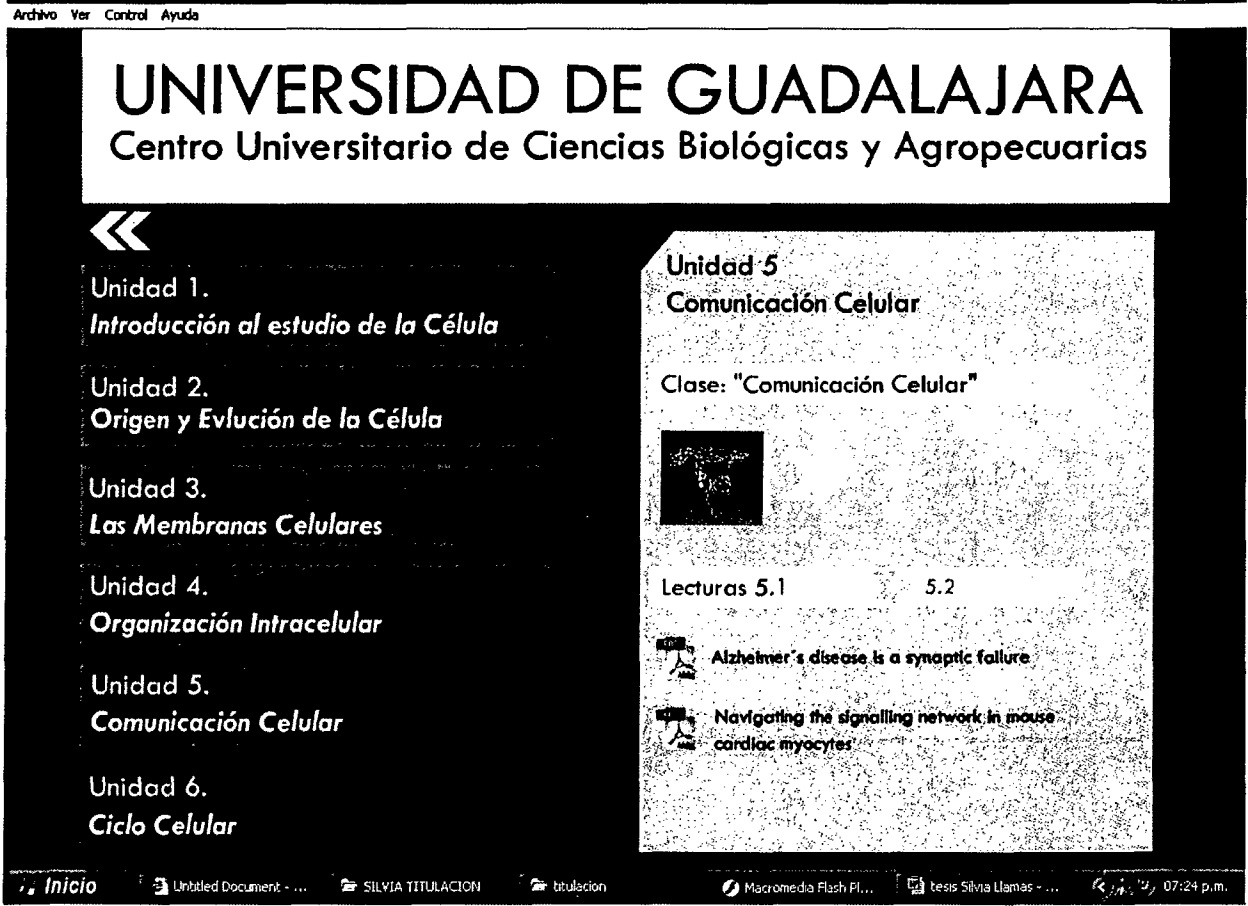

16. Menú de Opciones Unidad 5 Objeto de Estudio 5.1. Clase y Lecturas de Apoyo

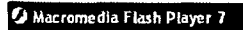

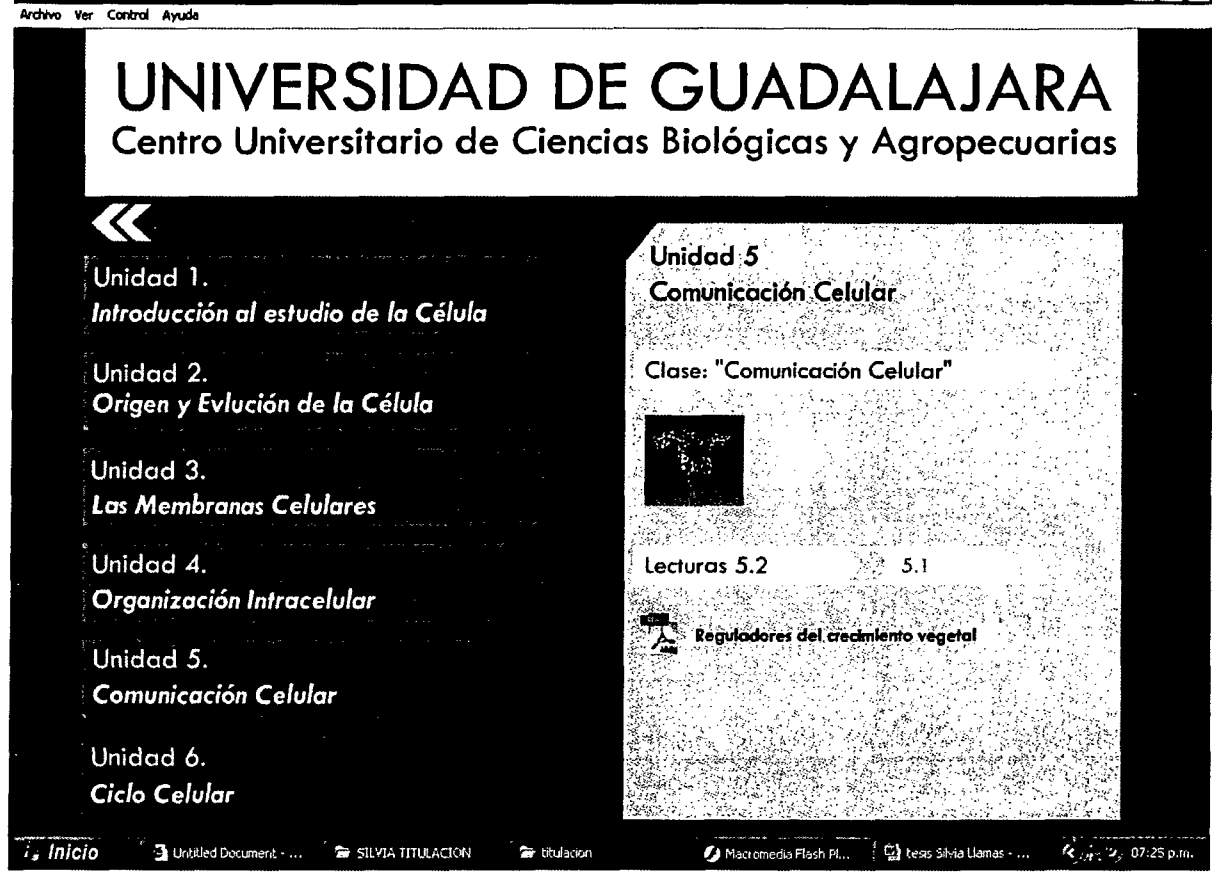

17. Menú de Opciones Unidad 5 Objeto de Estudio 5.2. Clase y Lecturas de Apoyo.

## Comunicación Celular

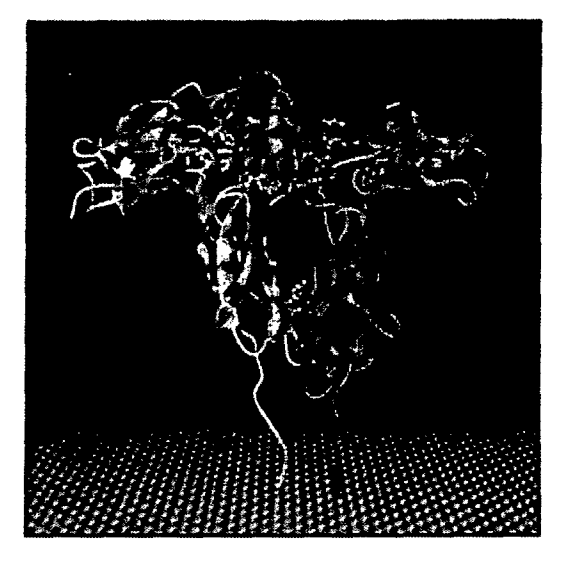

© A Crosco-Barocio, 2005

18. Pantalla de Inicio de la Clase de la Unidad 5
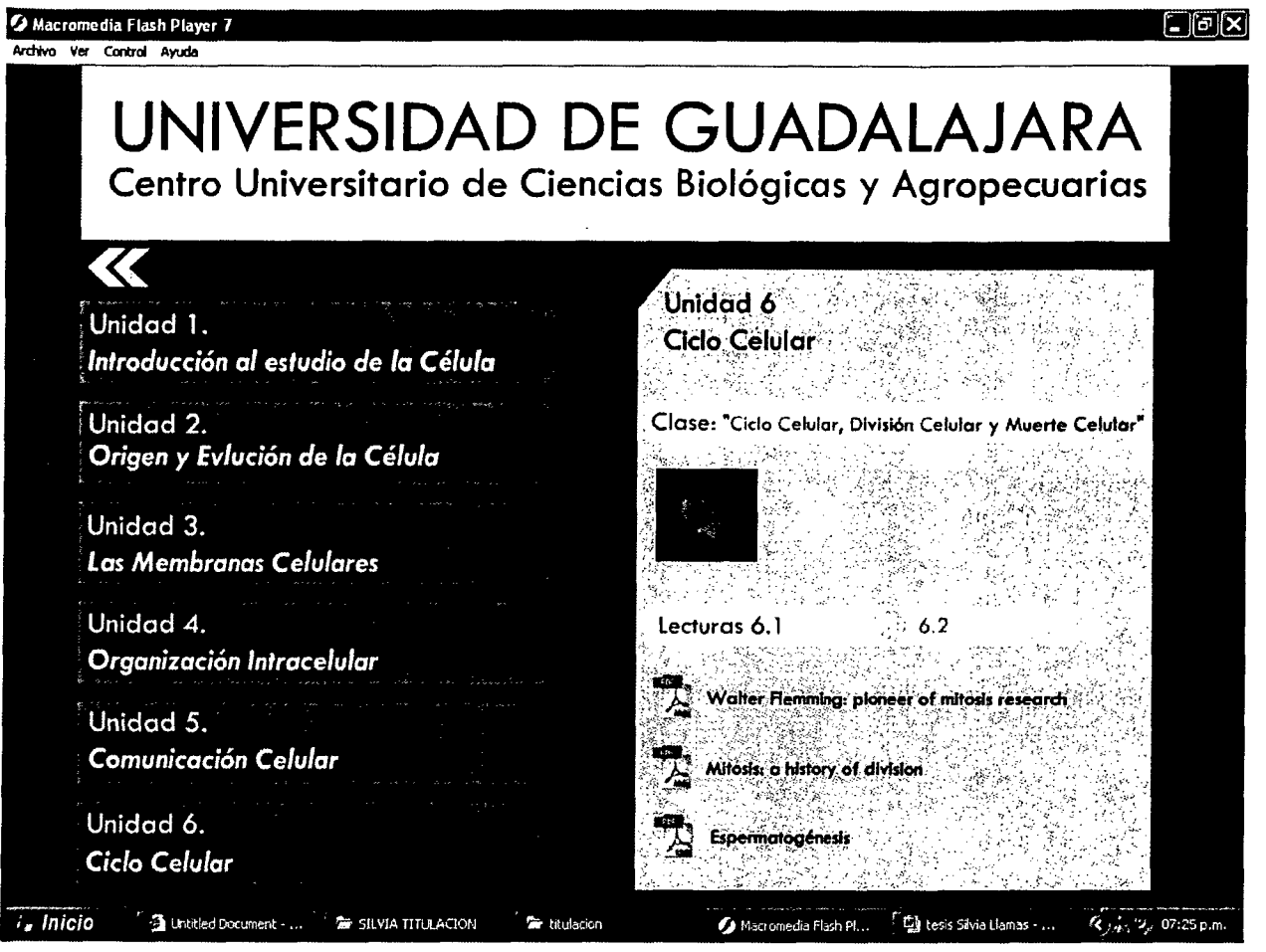

19. Menú de Opciones de la Unidad 6 Objeto de Estudio 6.1. Clase y Lecturas de Apoyo.

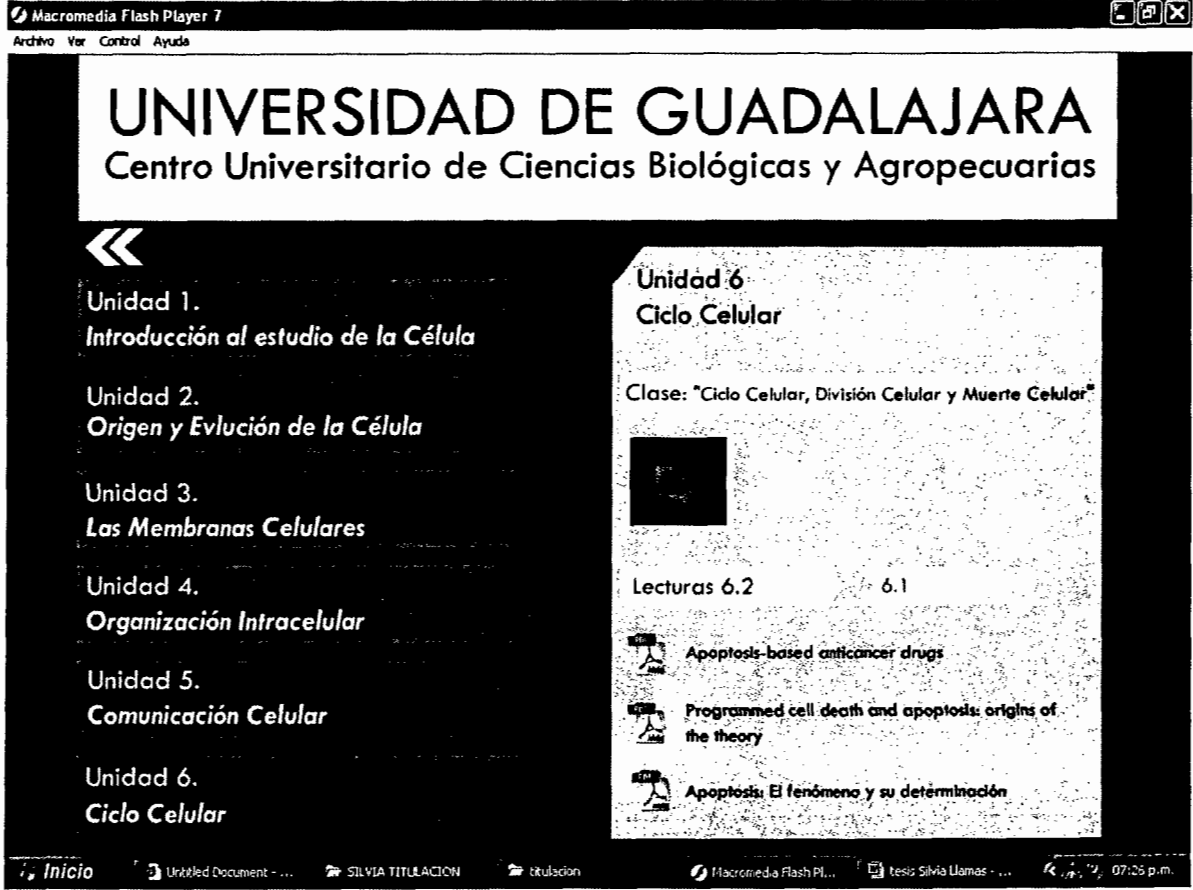

20. Menú de Opciones Unidad 6 Objeto de Estudio 6.2. Clase y Lecturas de Apoyo.

 $\bar{z}$ 

## Unidad 6

Ciclo Celular, División Celular y Muerte Celular Programada

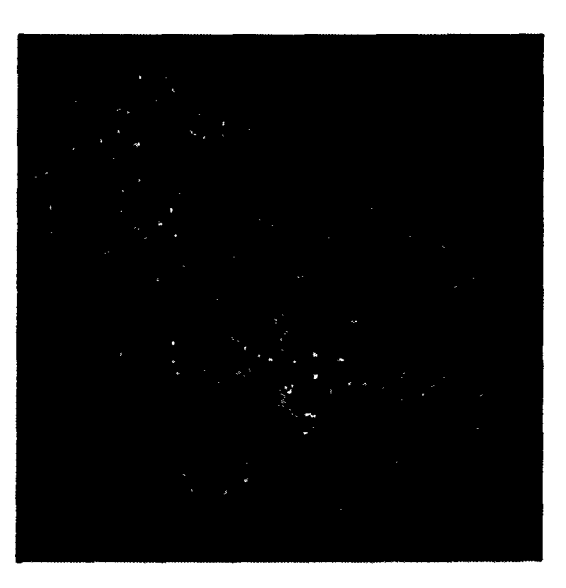

© А. Стогоо-Вагосю, 2005

21. Pantalla de Inicio de la Clase de la Unidad 6.

## , BIBLIOGRAFIA

## 8. BIBLIOGRAFÍA

- 1. Alberts, B. et al. 1994. La Biología Molecular de la Célula. 3a. ed. Omega S.A.
- 2. Alberts, B. et al. 1998. Introducción a la Biología Celular. Omega S.A.
- 3. Alberts, B. et al. 2002. Molecular Biology of the Cell. 4a. ed. Garland Science.
- 4. Alberts, B. et al. 2003. Essential cell biology. 2a. ed. Garland Science.
- 5. Cabero, J. 2001.Tecnología Educativa. Diseño y utilización de medios en la enseñanza. Ed. Paidós. Barcelona, España.
- 6. Canali, L. 2003. El Docente Tutor On-Line: La Autoevaluacion de Las Competencias Básicas. Congreso Latinoamericano de Educación Superior en el Siglo XXI. Universidad Católica Argentina.
- 7. Chan M. et al. 1997. Cuaderno 2, Apoyos conceptuales y metodológicos para el diseño de cursos orientados al aprendizaje autogestivo, México: Universidad de Guadalajara
- 8. Corona Frutos, M., y Zatarain de Losada, J.A. 2001. El curso en línea. ¿Recurso o modalidad alternativa? en Manual de Educación a Distancia 4. INNOVA, Universidad de Guadalajara.
- 9. Duart, J.M. P. Lara, F. Saigí. Gestión de Contenidos en el Diseño de Contenidos Educativos en Línea. Consultado en: www.uoc.edu/dV20237/index.html. 18/02/2005.
- 10. Dueñas, V. 2001. El aprendizaje basado en problemas como enfoque pedagógico en la educación en salud. Facultad de Salud, Universidad del Valle, Cali.
- 11. Jiménez. 2002. Biología Celular y Molecular. Pearson Educación
- 12. Lazcano-Araujo, A. 1990. El Origen de la Vida. Ed. Trillas.
- 13. Lodish et al. 2003. Molecular Cell. Biology. 5a. ed. W.H. Freeman.
- 14. López, L. et al. 2001. El aprendizaje cooperativo y la evaluación formativa. Facultad de Agroindustrias - UNNE.
- 15. Martínez, E. 1998. Evaluación de La Educación Superior y Calidad Académica: Un Pre-Requisito para La Gestión de La Innovación. RECITEC, Recite, v.2, n.2, p.23-35.
- 16. Martínez, J. Contenidos en e-learning: el Rey sin Corona. Consultado en: www.uoc.edu/dt/20126/index.html. 18/02/2005.
- 17. Mathews et al. 2002. Bioquímica. 3a. ed. Pearson Educación.
- 18. Muñoz Fernández. V.T. 2004. Diagnóstico estratégico de competencias profesionales para la acreditación del biólogo egresado de la Universidad de Guadalajara. Tesis de Maestría en planeación de la educación del Centro Universitario de Ciencias Económico Administrativas, Universidad de Guadalajara.
- 19. Nelson and Cox. 2004. Lehninger Principies of Biochemistry. 4a. ed. W.H. Freeman.
- 20. Orozco-Barocio, A. 2005. Clases en disco de apoyo. Presentaciones Power Point.
- 21. Quiroz, M. 2002. Impacto de las Tecnologías del Conocimiento en el pensar-sentir de los jóvenes. 1a. parte. ALAIC, Bolivia.
- 22. Rodríguez y Ryan. 2001. Integración de Materiales Didácticos Hipermedia en Entornos Virtuales de Aprendizaje: Retos y Oportunidades. Revista Iberoamericana de Educación. N° 25.
- 23. Salinas, J. 2004. Innovación docente y uso de las TIC en la Enseñanza Universitaria. Revista Universidad y Sociedad del Concimiento. Vol 1. No. 1.
- 24. Sergueiev, B. 1970. Fisiología Recreativa. Divulgación Científica. 1a. ed. Ediciones de Cultura Popular, S.A.
- 25. Stryer, L. et al. 2003. Bioquímica. 5a. ed. Reverte.
- 26. Tedesco, A. B. 2004. Educación a distancia y nuevas tecnologías: la formación de docentes críticos. Revista Iberoamericana de Educación (ISSN: 1681-5653).
- 27. Vélez, A.1998. Aprendizaje Basado en Proyectos Colaborativos en La Educación Superior. Universidad EAFIT - UPB - CONCIENCIAS. IV Congresso RIBIE, Brasilia.
- 28. Watson, J. et al. 1987. Molecular Biology of the Gene.. 4a. ed. The Benjamin/Cummings Publishing Co. lnc.
- 29. Watson, J. et al. 2004. Molecular Biology of the Gene. 5a. ed. Pearson/Benjamin Cummings.
- 30. Wayne, M. et al. 2002. The World of the Cell. 5a. ed. 912 pp.